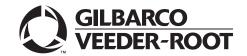

## Introduction

## **Purpose**

This manual provides network-specific information for Passport™ systems at Sunoco® stores that are:

- Upgrading from Passport V8.02 with Service Pack S or later
- Upgrading from Passport V10 with Service Pack K or later
- Upgrading from Passport V11.01 with Service Pack C or later
- Upgrading from Passport V11.02 with JMP3 or later
- Installing V11.04 for the first time

Note: If an earlier version of Passport software is running, upgrade first to one of these minimum versions before upgrading to Sunoco V11.04 or perform a clean install.

### IMPORTANT INFORMATION

Passport V11.04 supports only PX60 Passport hardware platforms. You must ensure the Enhanced Dispenser Hub (EDH), Server, and Clients hardware are PX60 level. The Concord network requires notice in advance that the store is upgrading to Passport V11.04, which implements EMV® functionality on Passport. In this version, EMV functionality affects inside and outside transactions. If upgrading from V10 or V11.01, at least two full days before the scheduled upgrade, advise the merchant to contact the Concord network and explain that the site is implementing an upgrade to Passport to enable EMV. The merchant should advise the network representative of the date the upgrade is to take place, and request that the network prepare to enable EMV with appropriate Parameter Downloads (PDL) on that date. Ask the merchant to let you know if the network is unable or unwilling to make the necessary preparations for enabling EMV for the store.

On the day of the scheduled upgrade, verify that the merchant or store manager has notified the Concord network of the need to prepare to enable EMV network communication. If the merchant or store manager has not notified the Concord network, call the network on behalf of the merchant or store manager. Check with the network representative the possibility of enabling EMV functionality for the store within four hours. If the network representative indicates that there is a possibility of enabling EMV on the network within the next four hours, continue with the upgrade. Otherwise, consult the merchant or store manager regarding your options that are:

- Upgrade without enabling EMV and return later for the PDL Download to enable EMV.
- Arrange a later date for the upgrade, after the network has sufficient time to enable EMV.

### **Intended Audience**

This manual is intended for merchants, cashiers, store managers, and Passport-certified Gilbarco®-Authorized Service Contractors (ASC).

Note: Leave this manual, excluding "Appendix C: Upgrading to Passport V11.04" on page 42 at the site for the manager's reference. This manual is available for download by Passport-certified ASCs on Gilbarco Online Documentation (GOLD<sup>SM</sup>).

REVIEW AND FULLY UNDERSTAND "Appendix C: Upgrading to Passport V11.04" on page 42 BEFORE BEGINNING THE UPGRADE OR INSTALLATION OF PASSPORT V11.04 FOR CONCORD.

## **Table of Contents**

| Торіс                                                           | Page |
|-----------------------------------------------------------------|------|
| Introduction                                                    | 1    |
| What's New in Passport V11.02 at Sunoco Stores                  | 4    |
| Network Site Configuration Programming                          | 9    |
| Network Card Configuration                                      | 18   |
| Requesting PDL Download                                         | 19   |
| Selecting Product Codes                                         | 20   |
| Network Journal Report                                          | 21   |
| Network Reports                                                 | 23   |
| CWS Network Functions                                           | 36   |
| Troubleshooting                                                 | 39   |
| Appendix A: Valid State and Territory Codes                     | 40   |
| Appendix B: Enabling Dual Encryption for Passport               | 41   |
| Appendix C: Upgrading to Passport V11.04                        | 42   |
| Appendix D: Support for Sunoco Mobile Payment Phone Application |      |

# **Related Documents**

| Document<br>Number | Title                                                                           | COLD Library                                      |
|--------------------|---------------------------------------------------------------------------------|---------------------------------------------------|
|                    |                                                                                 | GOLD Library                                      |
| MDE-3816           | Passport Hardware Start-up and Service Manual                                   | <ul><li>Passport</li><li>Service Manual</li></ul> |
| MDE-4696           | Ingenico® PIN Pad Kits (PA0379XXXXX and PA0380XXXXX) Installation Instructions  | POS Peripheral<br>Devices                         |
| MDE-4826           | Passport Card and Face-based Local Accounts Setup and Operations Manual         | Passport                                          |
| MDE-4834           | Passport System Recovery Guide for Passport V8.02+                              | Passport                                          |
| MDE-4866           | Passport Firewall Router Start-up and Service Manual                            | Passport                                          |
| MDE-4954           | Passport Start-up and Service Manual for the Cisco® Firewall Router (Q13708-08) | Passport                                          |
| MDE-5025           | Passport V9+ System Reference Manual                                            | Passport                                          |
| MDE-5026           | What's New in Passport Versions 9 and 10                                        | Passport                                          |
| MDE-5083           | Passport Hardware Start-up and Service Manual for PX60 Platform                 | Passport     Service Manual                       |
| MDE-5167           | Gilbarco Deployment Service Startup and Service Manual                          | Passport                                          |
| MDE-5213           | VeriFone® MX915 PIN Pad Kit Installation Instructions                           | Passport                                          |
| MDE-5218           | MX915 PIN Pad to Passport Configuration Poster                                  | Passport                                          |
| MDE-5266           | What's New in Passport Version 11                                               | Passport                                          |
| MDE-5302           | Passport V11.02 Upgrade Instructions                                            | Passport                                          |
| MDE-5303           | Passport Software Installation Manual for V11.02 on PX60 Hardware Platforms     | Passport                                          |
| MDE-5304           | Passport Software Installation Manual for V11.02 on PX52 Hardware Platforms     | Passport                                          |
| MDE-5322           | Passport EDH (First Data™) V08.23 Implementation Guide for PA-DSS V3.2          | Passport                                          |

# **Abbreviations and Acronyms**

| AID Application Identifier  ANSI American National Standards Institute  ASC Authorized Service Contractor  BIOS Basic Input/Output System  BOS Back Office System  CRIND® Card Reader in Dispenser  CWS Cashier Workstation  DUKPT Derived Unique Key Per Transaction  EBT Electronic Benefits Transfer  EDH Enhanced Dispenser Hub  EMV Europay®, MasterCard®, and Visa®  GOLD Gilbarco Online Documentation  IDU Indoor Unit  ISD In-station Diagnostic  MPPA Mobile Payment Processor Application  MWS Manager Workstation  PA-DSS Payment Application Data Security Standard  PDL Parameter Data Load or Parameter Download  POS Point of Sale  PPU Price per Unit  RAS Remote Access Service  SDES Single Data Encryption Standard  SPG Secure Payment Gateway  SVC Stored Value Card  TCP/IP Transmission Control Protocol/Internet Protocol  TDES Triple Data Encryption Standard  USB Universal Serial Bus  VSAT Very Small Aperture Terminal  W&M Weights and Measures  XML Extensible Markup Language | Term   | Description                                     |
|----------------------------------------------------------------------------------------------------|--------|-------------------------------------------------|
| ASC Authorized Service Contractor BIOS Basic Input/Output System BOS Back Office System CRIND® Card Reader in Dispenser CWS Cashier Workstation DUKPT Derived Unique Key Per Transaction EBT Electronic Benefits Transfer EDH Enhanced Dispenser Hub EMV Europay®, MasterCard®, and Visa® GOLD Gilbarco Online Documentation IDU Indoor Unit ISD In-station Diagnostic MPPA Mobile Payment Processor Application MWS Manager Workstation PA-DSS Payment Application Data Security Standard PDL Parameter Data Load or Parameter Download POS Point of Sale PPU Price per Unit RAS Remote Access Service SDES Single Data Encryption Standard SPG Secure Payment Gateway SVC Stored Value Card TCP/IP Transmission Control Protocol/Internet Protocol TDES Triple Data Encryption Standard USB Universal Serial Bus VSAT Very Small Aperture Terminal W&M Weights and Measures                                                                                                    | AID    | Application Identifier                          |
| BIOS Basic Input/Output System  BOS Back Office System  CRIND® Card Reader in Dispenser  CWS Cashier Workstation  DUKPT Derived Unique Key Per Transaction  EBT Electronic Benefits Transfer  EDH Enhanced Dispenser Hub  EMV Europay®, MasterCard®, and Visa®  GOLD Gilbarco Online Documentation  IDU Indoor Unit  ISD In-station Diagnostic  MPPA Mobile Payment Processor Application  MWS Manager Workstation  PA-DSS Payment Application Data Security Standard  PDL Parameter Data Load or Parameter Download  POS Point of Sale  PPU Price per Unit  RAS Remote Access Service  SDES Single Data Encryption Standard  SPG Secure Payment Gateway  SVC Stored Value Card  TCP/IP Transmission Control Protocol/Internet Protocol  TDES Triple Data Encryption Standard  USB Universal Serial Bus  VSAT Very Small Aperture Terminal  W&M Weights and Measures                                                                                                    | ANSI   | American National Standards Institute           |
| BOS Back Office System  CRIND® Card Reader in Dispenser  CWS Cashier Workstation  DUKPT Derived Unique Key Per Transaction  EBT Electronic Benefits Transfer  EDH Enhanced Dispenser Hub  EMV Europay®, MasterCard®, and Visa®  GOLD Gilbarco Online Documentation  IDU Indoor Unit  ISD In-station Diagnostic  MPPA Mobile Payment Processor Application  MWS Manager Workstation  PA-DSS Payment Application Data Security Standard  PDL Parameter Data Load or Parameter Download  POS Point of Sale  PPU Price per Unit  RAS Remote Access Service  SDES Single Data Encryption Standard  SPG Secure Payment Gateway  SVC Stored Value Card  TCP/IP Transmission Control Protocol/Internet Protocol  TDES Triple Data Encryption Standard  USB Universal Serial Bus  VSAT Very Small Aperture Terminal  W&M Weights and Measures                                                                                                    | ASC    | Authorized Service Contractor                   |
| CRIND® Card Reader in Dispenser  CWS Cashier Workstation  DUKPT Derived Unique Key Per Transaction  EBT Electronic Benefits Transfer  EDH Enhanced Dispenser Hub  EMV Europay®, MasterCard®, and Visa®  GOLD Gilbarco Online Documentation  IDU Indoor Unit  ISD In-station Diagnostic  MPPA Mobile Payment Processor Application  MWS Manager Workstation  PA-DSS Payment Application Data Security Standard  PDL Parameter Data Load or Parameter Download  POS Point of Sale  PPU Price per Unit  RAS Remote Access Service  SDES Single Data Encryption Standard  SPG Secure Payment Gateway  SVC Stored Value Card  TCP/IP Transmission Control Protocol/Internet Protocol  TDES Triple Data Encryption Standard  USB Universal Serial Bus  VSAT Very Small Aperture Terminal  W&M Weights and Measures                                                                                                    | BIOS   | Basic Input/Output System                       |
| CWS Cashier Workstation  DUKPT Derived Unique Key Per Transaction  EBT Electronic Benefits Transfer  EDH Enhanced Dispenser Hub  EMV Europay®, MasterCard®, and Visa®  GOLD Gilbarco Online Documentation  IDU Indoor Unit  ISD In-station Diagnostic  MPPA Mobile Payment Processor Application  MWS Manager Workstation  PA-DSS Payment Application Data Security Standard  PDL Parameter Data Load or Parameter Download  POS Point of Sale  PPU Price per Unit  RAS Remote Access Service  SDES Single Data Encryption Standard  SPG Secure Payment Gateway  SVC Stored Value Card  TCP/IP Transmission Control Protocol/Internet Protocol  TDES Triple Data Encryption Standard  USB Universal Serial Bus  VSAT Very Small Aperture Terminal  W&M Weights and Measures                                                                                                    | BOS    | Back Office System                              |
| DUKPT Derived Unique Key Per Transaction  EBT Electronic Benefits Transfer  EDH Enhanced Dispenser Hub  EMV Europay®, MasterCard®, and Visa®  GOLD Gilbarco Online Documentation  IDU Indoor Unit  ISD In-station Diagnostic  MPPA Mobile Payment Processor Application  MWS Manager Workstation  PA-DSS Payment Application Data Security Standard  PDL Parameter Data Load or Parameter Download  POS Point of Sale  PPU Price per Unit  RAS Remote Access Service  SDES Single Data Encryption Standard  SPG Secure Payment Gateway  SVC Stored Value Card  TCP/IP Transmission Control Protocol/Internet Protocol  TDES Triple Data Encryption Standard  USB Universal Serial Bus  VSAT Very Small Aperture Terminal  W&M Weights and Measures                                                                                                    | CRIND® | Card Reader in Dispenser                        |
| EBT Electronic Benefits Transfer  EDH Enhanced Dispenser Hub  EMV Europay®, MasterCard®, and Visa®  GOLD Gilbarco Online Documentation  IDU Indoor Unit  ISD In-station Diagnostic  MPPA Mobile Payment Processor Application  MWS Manager Workstation  PA-DSS Payment Application Data Security Standard  PDL Parameter Data Load or Parameter Download  POS Point of Sale  PPU Price per Unit  RAS Remote Access Service  SDES Single Data Encryption Standard  SPG Secure Payment Gateway  SVC Stored Value Card  TCP/IP Transmission Control Protocol/Internet Protocol  TDES Triple Data Encryption Standard  USB Universal Serial Bus  VSAT Very Small Aperture Terminal  W&M Weights and Measures                                                                                                    | CWS    | Cashier Workstation                             |
| EDH Enhanced Dispenser Hub  EMV Europay®, MasterCard®, and Visa®  GOLD Gilbarco Online Documentation  IDU Indoor Unit  ISD In-station Diagnostic  MPPA Mobile Payment Processor Application  MWS Manager Workstation  PA-DSS Payment Application Data Security Standard  PDL Parameter Data Load or Parameter Download  POS Point of Sale  PPU Price per Unit  RAS Remote Access Service  SDES Single Data Encryption Standard  SPG Secure Payment Gateway  SVC Stored Value Card  TCP/IP Transmission Control Protocol/Internet Protocol  TDES Triple Data Encryption Standard  USB Universal Serial Bus  VSAT Very Small Aperture Terminal  W&M Weights and Measures                                                                                                    | DUKPT  | Derived Unique Key Per Transaction              |
| EMV Europay®, MasterCard®, and Visa® GOLD Gilbarco Online Documentation  IDU Indoor Unit ISD In-station Diagnostic  MPPA Mobile Payment Processor Application  MWS Manager Workstation  PA-DSS Payment Application Data Security Standard  PDL Parameter Data Load or Parameter Download  POS Point of Sale  PPU Price per Unit  RAS Remote Access Service  SDES Single Data Encryption Standard  SPG Secure Payment Gateway  SVC Stored Value Card  TCP/IP Transmission Control Protocol/Internet Protocol  TDES Triple Data Encryption Standard  USB Universal Serial Bus  VSAT Very Small Aperture Terminal  W&M Weights and Measures                                                                                                    | EBT    | Electronic Benefits Transfer                    |
| GOLD Gilbarco Online Documentation  IDU Indoor Unit  ISD In-station Diagnostic  MPPA Mobile Payment Processor Application  MWS Manager Workstation  PA-DSS Payment Application Data Security Standard  PDL Parameter Data Load or Parameter Download  POS Point of Sale  PPU Price per Unit  RAS Remote Access Service  SDES Single Data Encryption Standard  SPG Secure Payment Gateway  SVC Stored Value Card  TCP/IP Transmission Control Protocol/Internet Protocol  TDES Triple Data Encryption Standard  USB Universal Serial Bus  VSAT Very Small Aperture Terminal  W&M Weights and Measures                                                                                                    | EDH    | Enhanced Dispenser Hub                          |
| IDU Indoor Unit ISD In-station Diagnostic MPPA Mobile Payment Processor Application MWS Manager Workstation PA-DSS Payment Application Data Security Standard PDL Parameter Data Load or Parameter Download POS Point of Sale PPU Price per Unit RAS Remote Access Service SDES Single Data Encryption Standard SPG Secure Payment Gateway SVC Stored Value Card TCP/IP Transmission Control Protocol/Internet Protocol TDES Triple Data Encryption Standard USB Universal Serial Bus VSAT Very Small Aperture Terminal W&M Weights and Measures                                                                                                    | EMV    | Europay®, MasterCard®, and Visa®                |
| ISD In-station Diagnostic  MPPA Mobile Payment Processor Application  MWS Manager Workstation  PA-DSS Payment Application Data Security Standard  PDL Parameter Data Load or Parameter Download  POS Point of Sale  PPU Price per Unit  RAS Remote Access Service  SDES Single Data Encryption Standard  SPG Secure Payment Gateway  SVC Stored Value Card  TCP/IP Transmission Control Protocol/Internet Protocol  TDES Triple Data Encryption Standard  USB Universal Serial Bus  VSAT Very Small Aperture Terminal  W&M Weights and Measures                                                                                                    | GOLD   | Gilbarco Online Documentation                   |
| MPPA Mobile Payment Processor Application  MWS Manager Workstation  PA-DSS Payment Application Data Security Standard  PDL Parameter Data Load or Parameter Download  POS Point of Sale  PPU Price per Unit  RAS Remote Access Service  SDES Single Data Encryption Standard  SPG Secure Payment Gateway  SVC Stored Value Card  TCP/IP Transmission Control Protocol/Internet Protocol  TDES Triple Data Encryption Standard  USB Universal Serial Bus  VSAT Very Small Aperture Terminal  W&M Weights and Measures                                                                                                    | IDU    | Indoor Unit                                     |
| MWS Manager Workstation  PA-DSS Payment Application Data Security Standard  PDL Parameter Data Load or Parameter Download  POS Point of Sale  PPU Price per Unit  RAS Remote Access Service  SDES Single Data Encryption Standard  SPG Secure Payment Gateway  SVC Stored Value Card  TCP/IP Transmission Control Protocol/Internet Protocol  TDES Triple Data Encryption Standard  USB Universal Serial Bus  VSAT Very Small Aperture Terminal  W&M Weights and Measures                                                                                                    | ISD    | In-station Diagnostic                           |
| PA-DSS Payment Application Data Security Standard  PDL Parameter Data Load or Parameter Download  POS Point of Sale  PPU Price per Unit  RAS Remote Access Service  SDES Single Data Encryption Standard  SPG Secure Payment Gateway  SVC Stored Value Card  TCP/IP Transmission Control Protocol/Internet Protocol  TDES Triple Data Encryption Standard  USB Universal Serial Bus  VSAT Very Small Aperture Terminal  W&M Weights and Measures                                                                                                    | MPPA   | Mobile Payment Processor Application            |
| PDL Parameter Data Load or Parameter Download POS Point of Sale PPU Price per Unit RAS Remote Access Service SDES Single Data Encryption Standard SPG Secure Payment Gateway SVC Stored Value Card TCP/IP Transmission Control Protocol/Internet Protocol TDES Triple Data Encryption Standard USB Universal Serial Bus VSAT Very Small Aperture Terminal W&M Weights and Measures                                                                                                    | MWS    | Manager Workstation                             |
| POS Point of Sale  PPU Price per Unit  RAS Remote Access Service  SDES Single Data Encryption Standard  SPG Secure Payment Gateway  SVC Stored Value Card  TCP/IP Transmission Control Protocol/Internet Protocol  TDES Triple Data Encryption Standard  USB Universal Serial Bus  VSAT Very Small Aperture Terminal  W&M Weights and Measures                                                                                                    | PA-DSS | Payment Application Data Security Standard      |
| PPU Price per Unit  RAS Remote Access Service  SDES Single Data Encryption Standard  SPG Secure Payment Gateway  SVC Stored Value Card  TCP/IP Transmission Control Protocol/Internet Protocol  TDES Triple Data Encryption Standard  USB Universal Serial Bus  VSAT Very Small Aperture Terminal  W&M Weights and Measures                                                                                                    | PDL    | Parameter Data Load or Parameter Download       |
| RAS Remote Access Service  SDES Single Data Encryption Standard  SPG Secure Payment Gateway  SVC Stored Value Card  TCP/IP Transmission Control Protocol/Internet Protocol  TDES Triple Data Encryption Standard  USB Universal Serial Bus  VSAT Very Small Aperture Terminal  W&M Weights and Measures                                                                                                    | POS    | Point of Sale                                   |
| SDES Single Data Encryption Standard SPG Secure Payment Gateway SVC Stored Value Card TCP/IP Transmission Control Protocol/Internet Protocol TDES Triple Data Encryption Standard USB Universal Serial Bus VSAT Very Small Aperture Terminal W&M Weights and Measures                                                                                                    | PPU    | Price per Unit                                  |
| SPG Secure Payment Gateway  SVC Stored Value Card  TCP/IP Transmission Control Protocol/Internet Protocol  TDES Triple Data Encryption Standard  USB Universal Serial Bus  VSAT Very Small Aperture Terminal  W&M Weights and Measures                                                                                                    | RAS    | Remote Access Service                           |
| SVC Stored Value Card  TCP/IP Transmission Control Protocol/Internet Protocol  TDES Triple Data Encryption Standard  USB Universal Serial Bus  VSAT Very Small Aperture Terminal  W&M Weights and Measures                                                                                                    | SDES   | Single Data Encryption Standard                 |
| TCP/IP Transmission Control Protocol/Internet Protocol TDES Triple Data Encryption Standard USB Universal Serial Bus VSAT Very Small Aperture Terminal W&M Weights and Measures                                                                                                    | SPG    | Secure Payment Gateway                          |
| TDES Triple Data Encryption Standard  USB Universal Serial Bus  VSAT Very Small Aperture Terminal  W&M Weights and Measures                                                                                                    | SVC    | Stored Value Card                               |
| USB Universal Serial Bus  VSAT Very Small Aperture Terminal  W&M Weights and Measures                                                                                                    | TCP/IP | Transmission Control Protocol/Internet Protocol |
| VSAT Very Small Aperture Terminal W&M Weights and Measures                                                                                                    | TDES   | Triple Data Encryption Standard                 |
| W&M Weights and Measures                                                                                                    | USB    | Universal Serial Bus                            |
|                                                                                                    | VSAT   | Very Small Aperture Terminal                    |
| XML Extensible Markup Language                                                                                                    | W&M    | Weights and Measures                            |
|                                                                                                    | XML    | Extensible Markup Language                      |

# **Technical Support**

If you are a store manager or merchant and you need assistance with your Passport system, call Gilbarco at 1-800-800-7498.

If you are an ASC and need to verify RAS connection or activate a Passport feature, call Gilbarco at 1-800-800-7498. If you need assistance with an upgrade or installation issue, call Gilbarco at 1-800-743-7501. Be prepared to provide your ASC ID.

To contact the Concord Help Desk, call 1-800-726-2629.

### **Network Data Retention**

By default, the Passport system's network database saves all transaction details for 30 days, which means Passport purges network transaction details older than 30 days. However, this network setting can be changed by updating the **Days to Keep Network Data** field value, as described in the **Global Information - Page 2** tab (see Figure 3 on page 11). The **Days to Keep Network Data** field can accept values between 30 and 120 days, inclusive.

# What's New in Passport V11.02 at Sunoco Stores

Passport V11.01 was the first release in the U.S. to support EMV chip card compliance for inside transactions. Passport V11.02 is the first release in the U.S. to support EMV chip card compliance outside at the dispenser. The customer and store associate experience changes greatly with these Passport features. Customers using a credit or debit card with an embedded microchip must insert the card into the chip reader (on the PIN pad inside or the card reader on the dispenser outside) and leave it until the transaction completes and the chip reader displays instructions to remove the card. Cashiers at the Cashier Workstation (CWS) and customers inside and at the dispenser will notice new prompting beginning with these Passport versions.

In addition, Passport behavior when the Concord network is offline is different, depending upon network settings in the Manager Workstation (MWS). Specifically, the merchant must determine the amount of risk he wishes to assume when the Concord network is offline and a customer attempts to use a chip card for payment.

Note: The merchant should contact his Concord network representative to discuss the financial implications of accepting chip cards in Store and Forward when the Concord network is offline.

Enabling EMV inside may require new PIN pads or new PIN pad software. The following are EMV-capable PIN pads:

- VeriFone MX915
- Ingenico iSC250
- Ingenico iPP320

Enabling EMV outside at the dispenser requires Gilbarco FlexPay™ II, FlexPay IV, or FlexPay IV Retrofit Kit for Wayne® dispensers. Each of these Gilbarco platforms also require CRIND via TCP/IP. For more information, see "CRIND via TCP/IP" on page 5.

## **V11 Core Feature Enhancements**

The following is a high-level description of core Passport features introduced in V11.01. For more information on any of the new features, refer to MDE-5266 What's New in Passport Version 11.

### **Tender Keys in CWS**

The CWS reflects a basic change beginning with V11.01. A new tender key, labeled **Card**, replaces the **Credit** and **Debit** tender keys. The cashier selects the **Card** tender key when the customer presents a credit, debit, or prepaid card for payment. This change was made because EMV chip cards can contain multiple EMV applications which support credit and debit payment. Passport does not know the specific payment application to use for the transaction until after the cashier begins tendering the transaction. The customer inserts his EMV chip card, and the PIN pad communicates with the chip on the card. The network determines the card type and Passport logs the transaction based on this determination. Credit and Debit tenders continue to appear on Accounting reports as before.

#### **Clock In and Clock Out Feature**

The Clock In and Clock Out feature allows store employees to clock in and clock out from the CWS independent of signing into the CWS and store managers to update clock in/out records. Passport can be configured to make the clock in/out records and updates available to the BOS through the XMLGateway BOOutbox. Feature Activation is not required to use the Clock In and Clock Out feature; it is part of Passport Base.

#### **Dispenser Door Alarm Feature**

The Dispenser Door Alarm feature allows the merchant to configure Passport to receive and display opened dispenser door alarms on the CWS. This feature applies to Gilbarco Pump and CRIND devices only. Feature activation is not required to use the Dispenser Door Alarm feature; it is part of Passport base functions.

### **INCON Vapor Tank Monitor**

Passport allows programming of an INCON vapor tank monitor as a secondary tank monitor to meet In-Station Diagnostics (ISD) vapor recovery regulatory requirements in certain jurisdictions.

### FlexPay IV Retrofit Kit for Wayne Dispensers

Passport supports programming for Wayne dispensers equipped with the Gilbarco FlexPay IV Retrofit Kit, which makes the dispensers EMV capable.

### **Universal Dispenser Type in Forecourt Installation**

Passport supports the Universal Dispenser Type, which allows the ASC to program any dispenser based on its physical product meter arrangement (up to four products) rather than selecting a preconfigured dispenser type that masks the underlying product meter mapping behind a logical representation of the dispenser.

#### CRIND via TCP/IP

Passport supports TCP/IP communication with the CRIND devices on the forecourt. This type of communication between Passport and the CRIND devices on the forecourt will require upgraded CRIND Basic Input/Output System (BIOS) and additional configuration on the CRIND device itself. Gilbarco dispenser platforms that support TCP/IP communication are FlexPay II and later. These devices support either the traditional serial connection or the new TCP/IP connection however, you must configure these dispensers for CRIND via TCP/IP to enable EMV outdoors.

### New Passport Point of Integration with Impulse™

On the CWS, Passport can display the content that is usually displayed on the Impulse cashier-facing tablet for certain implementations of the Impulse service.

#### **Conexxus Mobile Payment**

Passport supports mobile payment using the Conexxus standard mobile payment interface. This feature allows the customer to use a mobile app on his smartphone for payment authorization inside at the register and outside at the dispenser. The merchant must contact a mobile payment service provider and activate the feature to provide this service.

Beginning with Passport V11.01 and Service Pack G, Passport supports host-based discounts for Sunoco based on the Sunoco primary network PDL. In addition to the PPU discount defined for the card type in the Sunoco PDL, Passport converts Credit pricing to Cash pricing for the transactions for sites using Cash/Credit Pricing levels. Passport automatically applies their host-based discounts on the card information received from Mobile Payment Processor Application (MPPA).

#### **Back Office Interface Enhancements**

Passport provides the following enhancements in BOS Interface Configuration programming:

- Using the original Operator ID (CashierID) in PJR files for prepaid fuel transactions that complete after the cashier who originally rang the transaction inside has closed the till. Previously, the closing PJR file used CashierID of 0000 for these transactions. This enhancement provides a solution for BOS that does not support CashierID 000.
- Defaulting price book items to qualify for food stamps if there is no indication in the incoming ITT.XML file or Extraction Tool Import file that the item should not qualify for food stamps. Historically, a price book item inherits the value of the FoodStampable flag of the department to which the item is assigned if there is no indication that the item should qualify for food stamps. This field provides a solution for stores that run with a BOS device that does not support the FoodStampable flag in the ITT file and requires items to be configured as qualifying for food stamps by default.

### EBT Food (Non-integrated) and EBT Cash (Non-integrated) Tenders

Passport provides new Tender Group selections that allow the merchant to program EBT Food and EBT Cash tenders for stores that use an external EBT terminal to authorize EBT Cash and EBT Food transactions when the primary payment network does not support EBT Cash and EBT Food card types. These new EBT tenders are available for inside transactions only. The EBT Food tender applies food stamp restrictions to the items in the transaction as well as exempts tax for the items that qualify for food stamps.

### **Register Group Maintenance**

Passport introduces following two enhancements to Register Group Maintenance:

- Default to using promotional pricing when ringing refund transactions
  Historically, Passport allowed promotional pricing for sales only. With the introduction of the "Use promotional pricing for refunds" field on the Sales and Refunds tab, Passport will apply current promotional pricing to refund transactions as well as sales. By selecting this option under one Register Group, Passport applies the option to all registers.
- Bypass prompting the cashier for opening and closing till counts

  Historically, Passport prompted for till count when the cashier opened or closed a till. With
  the introduction of the "Suppress opening/closing till counts" field on the Till counts tab,
  Passport bypasses prompting the cashier for till count when opening a new till and when
  closing the till and assumes a zero till balance for these opening and closing tills. This new
  option is targeted to stores that prefer to float a set till amount across cashier shifts. To
  ensure all till cash is recorded before the cashier closes the till, the cashier must perform a
  final Safe Drop, counting all remaining cash in the till except for the float amount. For
  stores that program Passport to generate PJR files to be consumed by a BOS with this
  option enabled, Passport generates PJR files for the zero till open, final safe drop, and zero
  till close. By selecting this option under one Register Group, Passport applies the option to
  all registers.

### **64 Fueling Positions**

Beginning with V11.02 Service Pack D, Passport allows configuration and communication with up to 64 fueling positions at the forecourt. Support for over 32 fueling positions requires configuration in MWS > Fuel > Site Options and MWS > Setup > Forecourt > Forecourt Installation.

In addition, the CWS can be configured to control all or a set of the dispensers through **MWS > Setup > Register > Register Group Maintenance**. Use of multiple Register Groups requires the Enhanced Store feature.

Keep in mind the following limitations to the use of 64 fueling positions:

- 64 fueling positions are available only for Gilbarco dispensers.
- Your payment network may not support more than 32 fueling positions. Check with your payment network representative before configuring more than 32 fueling positions.
- The Veeder-Root TLS350 Tank Monitor supports up to 36 fueling positions and the TLS450PLUS Tank Monitor supports up to 72 fueling positions. Earlier versions of tank monitor did not support more than 32 fueling positions.

### Signature Capture

Beginning with V11.02 Service Pack D, Passport supports electronic signature capture at the Ingenico iSC250 and VeriFone MX915 PIN pads. Passport stores the electronic signature with the merchant receipt and uploads it to Insite360™ receipts. Reprints of electronic signature capture receipts automatically print the captured signature. Receipt searches performed at the CWS do not display the captured signature; instead, an indication that the signature was electronically captured is displayed.

### **Receipt Printer Settings for Faster Printing**

To increase the receipt printer speed, your ASC can change the settings on the Epson® receipt printer, which increases the baud rate of the printers.

#### CRIND Authorization Timeout Change to Meet Regulatory Requirements

Recent national Weights and Measures (W&M) regulations require the CRIND authorization timeout to be no more than 120 seconds (two minutes). If your Passport is configured with a CRIND Authorization Timeout value greater than 120 seconds, upgrading to V11.02 Service Pack D will reduce the value to 120 seconds automatically.

### V11 Sunoco Enhancements

The following is a high-level description of Sunoco features introduced in V11.

#### Store and Forward

The PDL Download from the Concord network controls all Store and Forward processing parameters; however, the merchant or store manager may override certain site-level Store and Forward parameters on the MWS > Set Up > Store > Network Menu > Concord > Network Site Configuration > Store & Forward Parameters tab. These fields are editable. For additional information, refer to "Store & Forward Parameters Tab" on page 16.

## **Card Acceptance Configuration**

The PDL Download from the Concord network controls network card acceptance and processing. The merchant or store manager no longer manually maintains card configuration parameters in the MWS, but may review the parameters received in the PDL Download by reviewing the information in the Network Configuration Report.

### **Sunoco Promotional Receipt Text**

The Concord network PDL Download may include Sunoco promotional text that Passport automatically prints near the bottom of certain customer receipts. Refer to the Network Configuration Report to view Sunoco promotional receipt text parameters.

### Sunoco Initiated PPU Fuel Discounts by Card Type

The Concord network PDL Download may include parameters for Sunoco-initiated PPU fuel discounts that Passport applies based on the card type the customer uses to tender the transaction and the fuel grade dispensed. These parameters are contained in the Host Discount section of the Network Configuration Report.

The merchant or store manager can configure local fuel discounts by card types by programming Fuel Discount Groups in MWS > Fuel > Fuel Discount Maintenance. After programming the Fuel Discount Groups, the merchant links a specific network card type to one of the Fuel Discount Groups in MWS > Set Up > Network Menu > Concord > Fuel Discount Configuration. An asterisk appears next to card types for which a Sunoco-initiated PPU fuel discount already exists, to assist in avoiding duplicated fuel discounts.

### Cash Pricing for Low Fee Cards

At stores that offer Cash/Credit Pricing, the Concord network PDL may include parameters for Passport to apply the Cash Pricing Level to a fuel item based on the card type the customer uses to tender a transaction.

# **Network Site Configuration Programming**

Note: Install and run the EDH before you start network configuration.

Correct programming of the Site Configuration is required for the Passport system to communicate with the network. To program **Site Configuration**, proceed as follows:

1 From the MWS main menu, select Set Up > Network Menu > Concord.

Figure 1: Network Site Configuration Menu

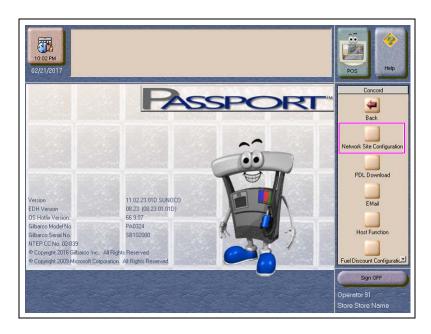

The Concord Network Configuration Menu screen opens. The following option buttons are displayed on the Network Configuration menu screen:

- Network Site Configuration
- PDL download
- E-Mail
- Host Function
- Fuel Discount Configuration

**2** To program network configuration for the site, select **Network Site Configuration**. The Global Network Parameters screen opens.

Figure 2: Global Network Parameters

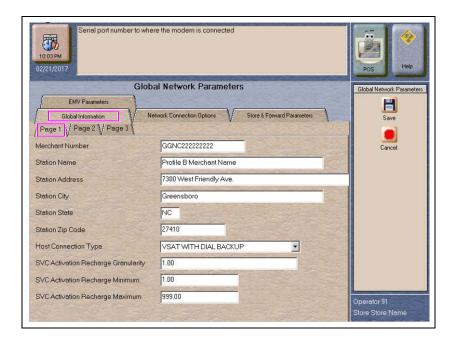

3 Select the Page 1 tab under the Global Information tab.

### Fields on the Global Information - Page 1 Tab

| Field                | Description                                                                                                    |
|----------------------|----------------------------------------------------------------------------------------------------|
| Merchant Number      | This is a unique 13-character value provided by Concord to identify the site with the network. If the value that Concord provides is not 13 characters in length, the network does not have the site configured as a Passport system.                                                           |
|                      | Format for this field is AABBCCCCCDDD, where:                                                                                                    |
|                      | <ul> <li>AA is the terminal type; FG is a Passport</li> <li>BB is the two-digit state code (refer to "Appendix A: Valid State and Territory Codes" on page 40)</li> <li>CCCCCC is the six-digit merchant identifier</li> <li>DDD is the three-digit terminal identifier, usually 001</li> </ul> |
| Station Name         | The station name for the store that prints on receipts for network transactions.                                                                                                    |
| Station Address      | The address of the store that prints on receipts for network transactions.                                                                                                    |
| Station City         | The city in which the store is located that prints on receipts for network transactions.                                                                                                    |
| Station State        | The state in which the store is located that prints on receipts for network transactions.                                                                                                    |
| Station ZIP Code     | The ZIP code in which the store is located that prints on receipts for network transactions.                                                                                                    |
| Host Connection Type | This field identifies the type of connection used by the site to connect to the network. Options are VSAT WITH DIAL BACKUP, VSAT, and DIAL.                                                                                                    |
|                      | If the Host Connection Type field is changed, you must stop and restart the Passport system.  Note: For the Datawire Micronode or Echosat <sup>SM</sup> (SmartLink™) Secure Payment Gateway (SPG), set this field to Dial.                                                                      |

| Field                                  | Description                                                                                                    |
|----------------------------------------|----------------------------------------------------------------------------------------------------|
| SVC Activation<br>Recharge Granularity | The incremental amount allowed for activation or recharge of SVC cards. For example, if this field is set to \$1.00, SVC cards can be activated or recharged in single dollar amounts, such as \$1.00, \$2.00, \$3.00, and so on. If this field is set to \$2.00, SVC cards can be activated or recharged in even dollar amounts, such as \$2.00, \$4.00, \$6.00, and so on. This field cannot be set to greater than \$100.00.  Note: This field is not editable. |
| SVC Activation<br>Recharge Minimum     | The minimum dollar amount required to activate or recharge SVC cards. This amount cannot be less than \$1.00 or greater than \$200.00.  Note: This field is not editable.                                                                                                    |
| SVC Activation<br>Recharge Maximum     | The maximum dollar amount required to activate or recharge SVC cards. This amount must be equal to or greater than the SVC Activation Recharge Minimum, but cannot be greater than \$999.00.  Note: This field is not editable.                                                                                                    |

4 After completing all fields on the Global Information - Page 1 tab, select the Page 2 tab.

Figure 3: Global Information - Page 2 Tab

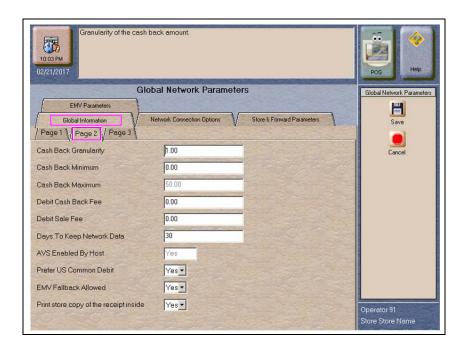

Fields on the Global Information - Page 2 Tab

| Field                 | Description                                                                                                    |
|-----------------------|----------------------------------------------------------------------------------------------------|
| Cash Back Granularity | The incremental amount allowed for cash back. For example, if this field is set to \$1.00, cash back can be given in single dollar amounts, such as \$1.00, \$2.00, \$3.00, and so on. If this field is set to \$2.00, cash back amounts can be given in even dollar amounts, such as \$2.00, \$4.00, \$6.00, and so on. This field cannot be set to greater than \$100.00. |
| Cash Back Minimum     | The minimum dollar amount of cash back that a customer may receive on a sale transaction. This amount cannot be greater than \$200.00.                                                                                                    |
| Cash Back Maximum     | The maximum dollar amount of cash back that a customer may receive on a sale transaction. This amount must be greater than or equal to the Cash Back Minimum, but cannot be greater than \$200.00.                                                                                                    |
| Debit Cash Back Fee   | The dollar amount the customer is charged as a fee for including cash back in a transaction. This amount cannot be greater than \$99.00.  Note: This value is not editable.                                                                                                    |
| Debit Sale Fee        | The dollar amount the customer is charged on all debit transactions. This amount cannot be greater than \$99.99.  Note: This value is not editable.                                                                                                    |

| Field                                  | Description                                                                                                    |
|----------------------------------------|----------------------------------------------------------------------------------------------------|
| Days to Keep Network<br>Data           | The number of days network data can be kept in the database until it is purged. This count cannot be less than 30 days or greater than 120 days. Default is 30 days.                                                                                                    |
| AVS Enabled by Host                    | This is a Yes/No field. If set to Yes, AVS is enabled by the network. The Passport system receives this field from the Concord network.  Note: This field is not editable.                                                                                                    |
| Prefer US Common<br>Debit              | If set to Yes, when the customer presents an EMV card that contains both US Common and International Debit Application Identifiers (AID), Passport uses the US Common Debit AID.                                                                                                    |
|                                        | If set to No, under the same circumstances, Passport uses the International Debit AID. If the card contains only one debit AID, Passport uses it without regard to the setting for this field.                                                                                                    |
|                                        | Default is Yes.                                                                                                    |
| EMV Fallback Allowed                   | If set to Yes, when the customer inserts an EMV chip card into the inside PIN pad chip reader, the PIN pad detects the card AID but fails to read the chip, Passport uses the Allow Fallback field value for the card AID (found on the <b>EMV Parameters</b> tab) to determine how to handle the card. Refer to EMV Parameters Tab for more information. |
|                                        | If set to Yes, when the customer inserts an EMV chip card into the inside PIN pad chip reader, a chip read error occurs and the PIN pad does not detect the card AID. Passport declines the card.                                                                                                    |
|                                        | If set to No, when the customer inserts an EMV chip card into the inside PIN pad chip reader and a chip error occurs, Passport declines the card.                                                                                                    |
|                                        | Default is Yes; however, Sunoco requires this field to be set to No.                                                                                                    |
| Print store copy of the receipt inside | If set to Yes, the merchant copy of the receipt prints automatically for all inside Sunoco network transactions. This may be especially important for stores that enable electronic signature capture at the PIN pad. The customer signature prints as part of the receipt.                                                                               |

5 After completing all fields on the Global Information - Page 2 tab, select the Page 3 tab.

Figure 4: Global Information - Page 3 Tab

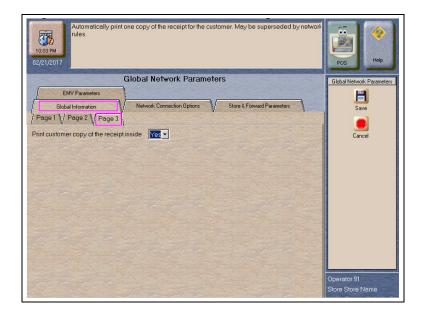

Field on the Global Information - Page 3 Tab

| Field                                     | Description                                                                                                    |
|-------------------------------------------|----------------------------------------------------------------------------------------------------|
| Print customer copy of the receipt inside | If set to Yes, the customer copy of the receipt prints automatically for all inside Sunoco network transactions. This may be especially important for stores that enable electronic signature capture at the PIN pad. The customer signature prints as part of the receipt. |

6 After completing all fields on the **Global Information - Page 3** tab, select the **Network Connection Options** tab. If the site is to be configured for Dial or VSAT with Dial backup, then select the **Page 1** tab. Otherwise, if the site is to be configured for VSAT only, proceed to step 7 on page 14.

Figure 5: Network Connection Options - Page 1 Tab

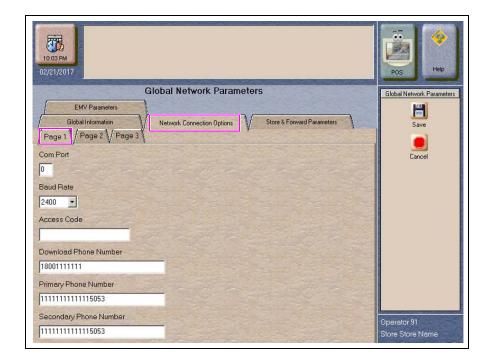

### IMPORTANT INFORMATION

The DataWire Micronode and EchoSat (SmartLink) SPG devices must use 9600 baud rate. The ASC must call the network or device provider to request a change in the baud rate on their side as well as programming the Passport to use 9600 baud rate.

Note: Sites that are using Datawire, Echosat (SmartLink) SPG, or VSAT Indoor Unit (IDU), which are configured for Dial emulation must obtain all relevant information for the Network Connection Options screens from the Credit Card host provider or the device provider. In addition, the Concord Help Desk may need to provide some information.

Fields on the Network Connection Options - Page 1 Tab

| Field                  | Description                                                                                                    |
|------------------------|----------------------------------------------------------------------------------------------------|
| COM Port               | The COM Port number on the EDH to which the modem, Micronode, or Dial emulation device is connected.                                                                                                    |
| Baud Rate              | The dial baud rate used by the modem. Options are 1200, 2400, 4800, 9600, 14400, and 28800.                                                                                                    |
|                        | Set this field to 9600 for the Datawire Micronode and Echosat (SmartLink) SPG device.                                                                                                    |
| Access Code            | Numbers that the modem must dial to reach an outside line. That is, if you dial "9" to reach an outside line. Leave this field blank for the Datawire Micronode device.                                                                                       |
| Download Phone Number  | The main phone number the modem uses to dial the network for initial PDL request and processing (maximum 18 digits). This field may be the same as the value in the Primary Phone Number field. Set this field to 77090001 for the Datawire Micronode device. |
| Primary Phone Number   | The main phone number the modem uses to dial the network for transaction processing (maximum 18 digits). Set this field to 77090001 for the Datawire Micronode device.                                                                                        |
| Secondary Phone Number | The alternate phone number the modem uses to dial the network for transaction processing (maximum 18 digits). Set this field to 77090001 for the Datawire Micronode device.                                                                                   |

7 Select the **Page 2** tab. This tab is used for configuring Dial, VSAT with Dial Backup, and VSAT connections.

Figure 6: Network Connection Options - Page 2 Tab

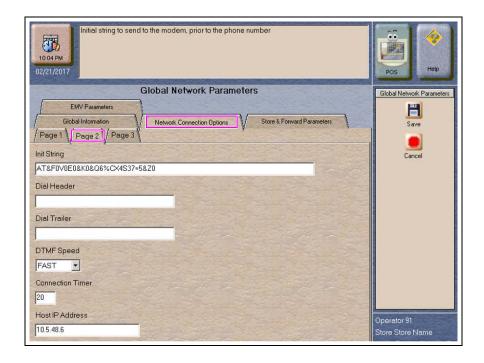

Fields on the Network Connection Options - Page 2 Tab

| Field             | Description                                                                                                    |
|-------------------|----------------------------------------------------------------------------------------------------|
| Init String*      | The 40-character modem initialization string that is sent to the modem each time a link is established with the modem.  • MultiTech® 009: AT&F0V0E0&K0&Q6%CX4S37=5&Z0  • MultiTech 007: AT&F+A8E=,,,0VE&K&Q6%CX4+MS=1                                                               |
| Dial Header*      | The dial command to the modem, including tone generation (default is ATDT). Leave this field blank for the Datawire Micronode device.  • MultiTech 009: ATS7=15S10=2S11=50S25=0&W0  • MultiTech 007: not needed                                                                     |
| Dial Trailer*     | The five-characters added to the end of the dial string. Default is blank. Enter # if required by the site's modem. Leave this field blank for the Datawire Micronode device.                                                                                                    |
| DTMF Speed*       | The speed between each number sent to the modem. Options are:  • FAST  • MEDIUM  • SLOW  Select MEDIUM for the Datawire Micronode device.                                                                                                    |
| Connection Timer* | The time that the modem must wait for a carrier signal after dialing. This value is in seconds. If the time expires before the carrier signal is received, the system redials. Valid entries are between 1 and 300 seconds. Set this field to 20 for the Datawire Micronode device. |
| Host IP Address   | The IP address used to connect to the network. This information must be obtained from the Credit Card host.  Note: This field is used only if the site is configured as VSAT or VSAT with Dial Backup.                                                                              |

<sup>\*</sup>Dial parameters are only required if the site is configured as Dial or VSAT with Dial Backup.

8 After completing all fields on the **Network Connection Options - Page 2** tab, select the **Page 3** tab.

Figure 7: Network Connection Options - Page 3 Tab

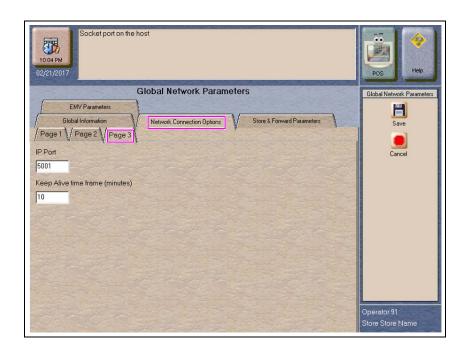

### Fields on the Network Connection Options - Page 3 Tab

| Field                           | Description                                                                                                    |
|---------------------------------|----------------------------------------------------------------------------------------------------|
| IP Port                         | The IP port used to connect to the network. Obtain this from the network. Sunoco Defaults to 7735.  Note: This field is used only if the site is configured as VSAT or VSAT with Dial Backup. However, this field cannot be left blank. Enter "5001" if configured for Dial. |
| Keep Alive time frame (minutes) | The default value is 10 minutes for the network.                                                                                                    |

After completing the **Page 3** tab, or if the site is to be configured for VSAT only, select the **Store & Forward Parameters** tab.

Figure 8: Store & Forward Parameters Tab

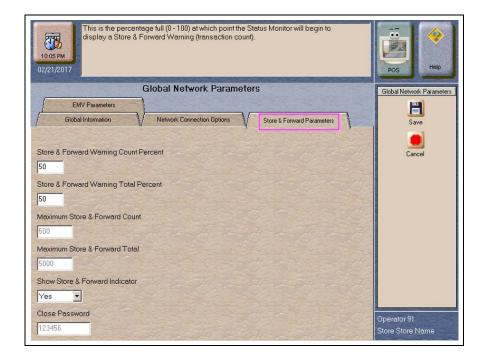

Fields on the Store & Forward Parameters Tab

| Field                                    | Description                                                                                                    |
|------------------------------------------|----------------------------------------------------------------------------------------------------|
| Store & Forward Warning<br>Count Percent | When the Passport system stores a number of transactions that is this percentage of the maximum number of transactions allowed to be stored, the Passport system begins to display a warning message through the network events.        |
| Store & Forward Warning<br>Total Percent | When the Passport system stores a number of transactions that is this percentage of the maximum dollar amount of transactions allowed to be stored, the Passport system begins to display a warning message through the network events. |
| Maximum Store & Forward Count            | The maximum number of transactions that the station is allowed to store.  Note: This field is grayed out and not editable.                                                                                                    |
| Maximum Store & Forward Total            | The maximum dollar amount of transactions that the station is allowed to store.  Note: This field is grayed out and not editable.                                                                                                    |
| Show Store & Forward Indicator           | This is a Yes/No field. If set to Yes, the Network Status button on the CWS message bar changes color when there is at least one stored transaction. For additional information, refer to "Checking the Network Status" on page 38.     |
| Close Password                           | The six-digit value sent to the host for Shift or Day Totals Requests.  Note: This field is grayed out and not editable.                                                                                                    |

10 After completing the Store & Forward Parameters tab, select the EMV Parameters tab.

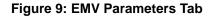

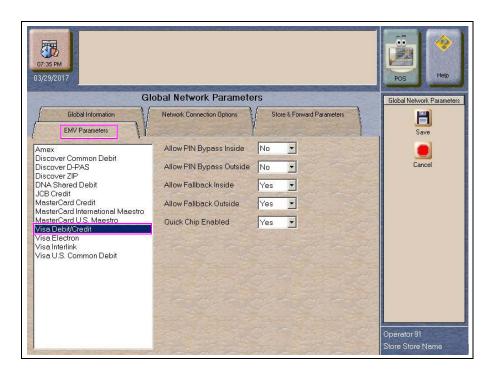

The fields on this tab are used to set options for using EMV cards inside. To change the settings for an AID, select the AID name from the listing on the left and program the values in the fields to the right.

Fields on the EMV Parameters Tab

| Field                    | Description                                                                                                    |
|--------------------------|----------------------------------------------------------------------------------------------------|
| Allow PIN bypass Inside  | If set to Yes, and the EMV application requires PIN entry, Passport prompts for PIN but allows the customer to press the <b>ENTER</b> key on the PIN pad without first entering a PIN.                       |
|                          | If set to No, and the EMV application requires PIN entry, Passport prompts for PIN and the customer must enter a PIN to move forward in the transaction.                                                     |
|                          | Note: Some debit AIDs set this field to Yes by default and the merchant cannot change this setting.                                                                                                    |
| Allow PIN bypass Outside | If set to Yes and the EMV application requires PIN entry, the CRIND prompts the customer to enter the PIN, but allows the customer to press the <b>ENTER</b> key on the CRIND keypad without entering a PIN. |
|                          | If set to No and the EMV application requires PIN entry, the CRIND prompts the customer to enter the PIN and the customer must enter a PIN to move forward in the transaction.                               |
|                          | Note: Some debit AIDs set this field to Yes by default and the merchant cannot change this setting.                                                                                                    |

| Field                  | Description                                                                                                    |  |  |  |
|------------------------|----------------------------------------------------------------------------------------------------|--|--|--|
| Allow Fallback Inside  | If set to Yes, when the customer inserts an EMV chip card into the inside PIN pad chip reader, the PIN pad detects the card AID but a chip error occurs, the PIN pad prompts the customer to swipe the card. If the PIN pad does not detect the card AID and a chip error occurs, Passport declines the card.                                                                      |  |  |  |
|                        | If set to No, when the customer inserts an EMV chip card into the inside PIN pad chip reader and a chip error occurs, Passport declines the card.                                                                                                    |  |  |  |
|                        | Note: Passport does not allow fallback to magnetic stripe read, regardless of this setting, if the EMV Fallback Allowed field on the <b>Global Information - Page 2</b> tab is set to No.                                                                                                    |  |  |  |
| Allow Fallback Outside | If set to Yes, when the customer inserts an EMV chip card into the CRIND chip reader and the CRIND detects the card AID but a chip error occurs, the CRIND prompts the customer to remove the card and reads the magnetic stripe as the customer removes the card. If the CRIND chip reader does not detect the chip car AID and a chip error occurs, the CRIND declines the card. |  |  |  |
|                        | If set to No, when the customer inserts an EMV chip card into the CRIND chip reader and a chip error occurs, the CRIND declines the card.                                                                                                    |  |  |  |
|                        | It is Gilbarco recommendation that this field always be set to "No".                                                                                                    |  |  |  |
|                        | Note: Passport does not allow fallback to magnetic stripe read, regardless of this setting, if the EMV Fallback Allowed field on the <b>Global Information - Page 2</b> tab is set to No.                                                                                                    |  |  |  |
| Quick Chip Enabled     | If set to Yes, the PIN pad prompts the customer to remove the card earlier in the transaction by notifying the chip card that the network is not available. Thus, the PIN pad or CRIND prompts the customer to remove the chip card before the transaction has completed with the chip card issuer, up to a few seconds earlier.                                                   |  |  |  |
|                        | If set to No, Passport performs EMV transactions without the shortcut of Quick Chip processing. The PIN pad prompts the customer to remove the chip card after the transaction has completed with the chip card issuer.                                                                                                    |  |  |  |
|                        | Defaults to No.                                                                                                    |  |  |  |

11 After completing the EMV Parameters tab, select **Save** to save all programming and exit from **Network Site Configuration**.

# **Network Card Configuration**

Passport receives configuration parameters for card acceptance from the network through the PDL Download. These parameters control card acceptance at the store. The merchant or store manager may review the network card acceptance information by viewing or printing the Network Configuration Report in **MWS** > **Reports** > **Network Reports**.

# **Requesting PDL Download**

A PDL is a transfer of data from the network to the Passport system. For the initial PDL at a store receiving a new Passport system or for a store upgrading to V11.04, call the network to have the download flag set; otherwise the download will fail.

To request a PDL download, proceed as follows:

1 From the MWS main menu, select Set Up > Network Menu > Concord > PDL Download.

Figure 10: PDL Download

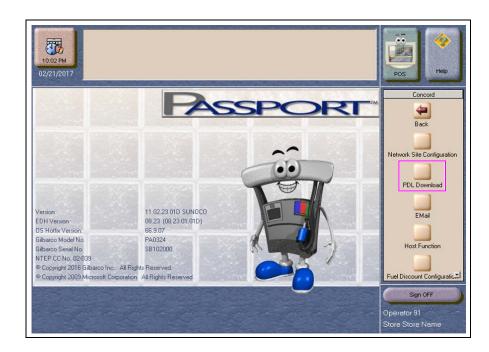

- 2 The Passport system prompts: "Do you want to continue with Parameter Download?"
  - **a** If you select **No**, the system returns to the **Network Menu** screen.
  - **b** If you select **Yes**, the system requests a download from the network. The Passport system requests two downloads; first the Site Control Load, followed by the Card Table Load. As the Passport system requests each download, the MWS screen displays the status, including the reason for any failure. A failure status for the Site Control Load is not an issue, unless you notified the network to set the Download Flag before requesting the PDL download.
- **3** If the download is unsuccessful, perform the following and again try to download:
  - Validate the Merchant Number.
  - Validate the IP port number for VSAT only.
  - Verify the Firewall Router configuration for VSAT only.
  - Attempt to ping the Host IP address. This will verify hardware connectivity for VSAT only.
  - Validate the download number if the site is configured as Dial.
  - Ensure the download flag is set by contacting the Concord Help Desk (1-800-726-2629).

- Validate that the Dial modem is connected to port 3 on the USB/RS-232 Converter that is connected to the Server.
- Consider the following:
  - Perform a Communications Test
  - Perform a Mail Request
  - Perform a Mail Reset

For more information, refer to the "Troubleshooting" section on page 39.

# **Selecting Product Codes**

Concord sends fuel grade names and product codes to Passport in the Sunoco PDL. The ASC no longer must associate product codes to fuel grades, as the correct product code is already associated with the fuel grade names that can be selected. To configure the fuel grades and the product codes that Passport sends to the Concord network in transaction messages, proceed as follows:

- 1 Select MWS > Set Up > Forecourt > Forecourt Installation.
- **2** From the Forecourt Installation screen, select **Set Up**. The Forecourt Installation screen opens.
- 3 Select the **Grade** tab.
- 4 Select **Add** or highlight an existing grade. Select the fuel grade name from the Name list. Passport uses the product code associated with the fuel grade name from the PDL when sending transactions to the Concord network.
- **5** When finished, select **Save** > **Save** to exit the Forecourt Installation screen.

# **Network Journal Report**

This report shows network journal entries for regular network transactions, as well as settlement and communication issues. The Network Journal Report configuration screen allows you to filter by various criteria, such as Date and Time, Exceptions, Source, Journal Type, and specific Journal Text. The store manager can use the Network Journal Report as an aid in searching for disputed transactions.

Figure 11: Network Journal Report Screen

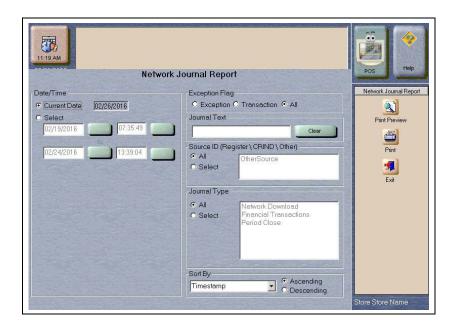

Beginning with V11.01, Passport identifies EMV transactions by using the "EMV Chip transaction" value in the "Type" column of the Network Journal Report. To search for disputed EMV transactions, use "EMV Chip transaction" in the Journal Text field to filter out all other transaction types. EMV Chip transaction entries include special information in addition to that printed on the customer receipt. This information is especially important when disputing an EMV transaction charge back.

The following Network Journal Report illustrates an EMV Chip Transaction entry.

**Figure 12: Network Journal Report** 

|                                 |                          | Networ     | k Journal R             | eport                                                                                                    |
|---------------------------------|--------------------------|------------|-------------------------|----------------------------------------------------------------------------------------------------|
| Store Name                      |                          |            | STORE # 299             |                                                                                                    |
| OPERATOR NAM                    | E Area Manage            | r i        |                         |                                                                                                    |
| OPERATOR ID 91<br>SOFTWARE VERS | ION 11.02.23.0           | 1D SUNOCO  | REPORT PRINTED          | 02/01/2017 5:31:33PM                                                                                                    |
| DATE:                           |                          | 02/01/2017 | 12:00AM TO 02/01/2      | 017 11:59PM                                                                                                    |
| SOURCE:                         |                          | All        |                         |                                                                                                    |
| JOURNAL TYPE:                   |                          | All        |                         |                                                                                                    |
| EXCEPTION:                      |                          | All        |                         |                                                                                                    |
| SEARCH STRING<br>SORT BY:       | <del>}:</del>            | Time       |                         |                                                                                                    |
| TIME                            | SOURCE                   | TYPE       | EXC NETWORK             | JOURNAL TEXT                                                                                                    |
| 2017/02/01 Reg # 2<br>08:02:44  | Approved<br>Transactions | No Concord | 02-01-2017 08:02 Visa I | nside Sale \$40.00 Approval# 944798                                                                                       |
| 2017/02/01 Reg # 2<br>08:02:44  | EMV Chip<br>Transaction  | No Concord |                         | XXXXX0027<br>010<br>10201<br>080146<br>01<br>1A): 0840<br>2): 40.00<br>00<br>00<br>00<br>00<br>00<br>00<br>00<br>00<br>00 |

# **Network Reports**

Network reports show data on Credit and Debit card transactions transmitted to the network. Some network reports provide information on the status of transactions when others list the total amounts for transmitted transactions.

You may view the network reports on the MWS in the **Reports** > **Network Reports** menu. The following Concord network reports are available:

| Field                                               | Shift Close | Store Close | Current | Secure |
|-----------------------------------------------------|-------------|-------------|---------|--------|
| Account Transactions by Day                         |             | ✓           |         | ✓      |
| Account Transactions by Shift                       | ✓           | ✓           |         | ✓      |
| Card Conflict                                       | ✓           | ✓           |         |        |
| Cash Card Report by Day <sup>1</sup>                |             | ✓           |         |        |
| Cash Card Report by Shift <sup>1</sup>              | ✓           | ✓           |         |        |
| EMV Configuration                                   |             |             | ✓       |        |
| EMV/Chip Fallback Report by Day                     |             | ✓           |         |        |
| EMV/Chip Fallback Report for Current Day            |             |             | ✓       |        |
| Host Discount Transaction by Day                    |             | ✓           |         |        |
| Host Discount Transaction by Shift                  | ✓           | ✓           |         |        |
| Local Totals for Current Day                        |             |             | ✓       |        |
| Local Totals for Current Shift                      |             |             | ✓       |        |
| Network Configuration                               |             |             | ✓       |        |
| Network Performance                                 |             |             | ✓       |        |
| Network System Events                               |             |             | ✓       |        |
| POS Day Report                                      |             | ✓           |         |        |
| POS Host Refusal Report <sup>2</sup>                | ✓           | ✓           |         | ✓      |
| POS Mail Report                                     |             | ✓           |         |        |
| POS Shift Report                                    | ✓           | ✓           |         |        |
| POS Transaction Statistics Report by Day            |             | ✓           |         |        |
| POS Transaction Statistics Report for Current Day   |             |             | ✓       |        |
| Read Only Host Totals by Day                        |             | ✓           |         |        |
| Read Only Host Totals for Current Day               |             |             | ✓       |        |
| Read Only Host Totals for Current Shift             |             |             | ✓       |        |
| Site Level Card Based Fuel Discounts                |             |             | ✓       |        |
| Store and Forward Transactions                      |             |             | ✓       | ✓      |
| Uncollected Transactions Report by Day <sup>2</sup> |             | ✓           |         | ✓      |

<sup>&</sup>lt;sup>1</sup> If the site sells Cash Cards, print this report at each Store Close and read carefully.

<sup>&</sup>lt;sup>2</sup> Print this report at each Store Close and read carefully. Items that appear on this report may require manual reconciliation with the network. Manually print the secure version if needed for reconciliation issues.

## **Account Transactions by Day**

This report provides summary information of each network transaction that occurred during a given Business Day. The information includes:

- Date and time the transaction occurred
- Masked card account number
- Card expiration date (obtained from the track data or manually entered by the customer)
- Transaction amount
- · Card account type
- Transaction type
- Terminal Type (POS or CRIND) where the transaction occurred
- Terminal # where the transaction occurred
- Approval value returned by the network
- Invoice # for the transaction
- Summary data which includes:
  - Local totals for count and dollar amount for each card type
  - Outstanding pre-authorizations, which are not counted in the final card totals
  - Summary totals for count and dollar amount for the complete Business Day period

Pre-authorizations are not listed in the detail entries; only the Completions.

The secure version of this report uses the same format, except the card account numbers print unmasked. Secure reports are password protected and available only on demand.

Figure 13: Account Transaction by Day Report

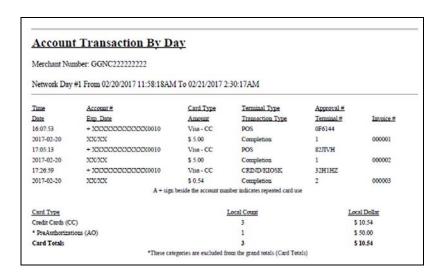

## **Account Transaction by Shift**

This report provides summary information similar to the Account Transaction by Day report, except for a specific network shift.

## **Card Conflict Report**

This report provides information on transactions in which the Passport system incorrectly recognized an Auxiliary Network card as a card accepted by the primary network or incorrectly recognized a card accepted by the primary network as an Auxiliary Network card. Use the report to aid in identifying incorrectly configured Auxiliary Network cards in MWS > Set Up > Network Menu > Auxiliary Network.

Figure 14: Card Conflict Report

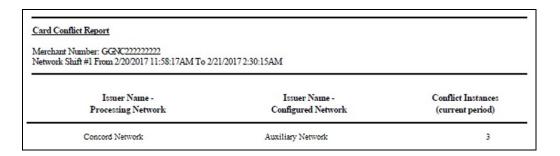

## **Cash Card Report by Day**

This report provides summary information on all transactions that involved a Cash Card during a given Business Day. The information includes:

- Date and Time the transaction occurred
- · Masked Cash Card account number
- Approval code received from the Concord network
- Type of transaction:
  - Activation
  - Recharge
  - De-Activation
  - Sales using Cash Card as tender
  - Balance Inquiry
- Dollar amount of the transaction

Figure 15: Cash Card Report by Day

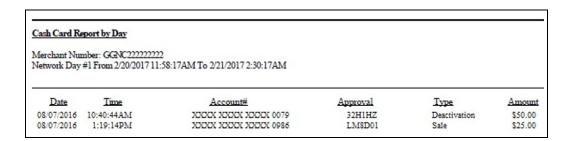

## **Cash Card Report by Shift**

This report provides summary information similar to the Account Transaction by Day report, except for a specific network shift.

## **EMV Configuration Report**

This report provides information regarding EMV processing parameters for each EMV card AID Passport supports, along with the fields programmed in the MWS > Set Up > Network Menu > Concord > Global Network Parameters > EMV Parameters tab. Figure 16 illustrates a sample excerpt of the American Express® Credit AID with the EMV Parameters circled.

Figure 16: EMV Configuration Report

| Report created: 02/<br>EMV Fallback All | 22/2017 10:14:33 .   | AM                                    |                            |                          |  |
|-----------------------------------------|----------------------|---------------------------------------|----------------------------|--------------------------|--|
|                                         | owed: 1es            |                                       |                            |                          |  |
| Terminal<br>REGISTER 1                  |                      | EMV Version<br>0467                   |                            | Software Version<br>1904 |  |
| CRIND 1                                 |                      | EMV 02.09                             |                            | 30.5.0                   |  |
| CRIND 2                                 |                      | EMV 42.06.08                          |                            | 40.1.2                   |  |
| CRIND 2                                 |                      | ENIV 42.00.06                         |                            | 40.1.2                   |  |
|                                         |                      | American Express -<br>(AID: A00000002 |                            |                          |  |
| Town Towns                              | 22                   |                                       |                            | FOF8C8                   |  |
|                                         | 840                  |                                       |                            | 840                      |  |
| Addl Capability:                        |                      |                                       | Cat Code:                  |                          |  |
|                                         | C800008000           | TAC D                                 |                            | 0000000000               |  |
|                                         | C800008000           |                                       |                            | True                     |  |
|                                         | 2                    |                                       |                            | R                        |  |
| App Ver Num Pri:                        | _                    |                                       | er Num Sec:                |                          |  |
|                                         | 0                    |                                       |                            | 0                        |  |
|                                         | 99                   |                                       |                            | 99                       |  |
|                                         | 7rue                 |                                       | Sel Target%:               |                          |  |
|                                         |                      |                                       | PINBypass:                 |                          |  |
| Fallback expiry:                        | 2099-12-31<br>9F3704 | Acquir                                |                            | 00000                    |  |
|                                         |                      |                                       | t TDOL:                    |                          |  |
| Merchant stand-in<br>floor limit:       | 0                    | Quick (                               | Chip Enabled:              | False                    |  |
|                                         |                      | Contactless -                         |                            |                          |  |
| TAC Default:                            | DC:50840000          | TAC D                                 |                            | 0000000000               |  |
|                                         | C400000000           | CTLS                                  | Floor Limit:               | 0                        |  |
| CTLS Trans Limit:                       | N/A                  |                                       | Req CVMLim:                | 10                       |  |
| MSD CTLS Enabled:                       | False                | EMV C                                 | CTLS Enabled:              | True                     |  |
| CTLS Term Trans                         | DSE00000             | CTLS                                  |                            | E068C8                   |  |
| Arman.                                  |                      | TermC                                 | CapCVMR:                   | 200000                   |  |
| CTLS<br>TermCapCVMN:                    | E068C8               |                                       |                            |                          |  |
| Temicape VMN:                           |                      | CAPK                                  |                            |                          |  |
| CAPK1 Index:                            | 0E                   |                                       | 1 Exp Date:                | 2016 12 21               |  |
|                                         | OF                   |                                       | 2 Exp Date:                |                          |  |
|                                         | 10                   |                                       | 3 Exp Date:                |                          |  |
|                                         | 97                   |                                       | -                          |                          |  |
|                                         | 98                   |                                       | A Exp Date:                |                          |  |
|                                         | 99                   |                                       | -                          |                          |  |
|                                         | C7                   |                                       | 6 Exp Date:<br>7 Exp Date: |                          |  |
|                                         | C8                   |                                       | 8 Exp Date:                |                          |  |
|                                         | C9                   |                                       | 9 Exp Date:                |                          |  |
|                                         |                      |                                       |                            |                          |  |
|                                         |                      | American Express -<br>(AID: A0000000  |                            |                          |  |
|                                         | 25                   |                                       |                            | 60D8C8                   |  |
|                                         | 840                  |                                       |                            | 840                      |  |
|                                         | 6000F01001           |                                       | h Cat Code:                |                          |  |
|                                         | C800008000           |                                       | Denial:                    | 0000000000               |  |
|                                         | C800008000           |                                       | l Select:                  | True                     |  |
|                                         | 2                    |                                       |                            | R                        |  |
| App Ver Num Pri:                        |                      |                                       | Ver Num Sec:               |                          |  |
| Term Floor Lim:                         | 0                    |                                       | Sel Thresh:                | 0                        |  |
| Rand Sel Max%:                          | 99                   |                                       | Sel Target%:               |                          |  |
|                                         | True                 |                                       | PINBypass:                 |                          |  |
|                                         | 2099-12-31<br>9F3704 |                                       | irer ID:<br>ult TDOL:      | 00000                    |  |
| Merchant stand-in                       | 223104               |                                       |                            | 7.450                    |  |
| floor limit.                            | 0                    |                                       | Chip Enabled:              | False                    |  |
|                                         |                      | Contactless                           |                            |                          |  |
|                                         | DC50840000           |                                       |                            | 0000000000               |  |
| TAC Online:                             | C400000000           |                                       | Floor Limit:               |                          |  |
|                                         | N/A                  |                                       | Req CVMLim:                |                          |  |
| MSD CTLS Enabled:                       |                      |                                       | CTLS Enabled:              |                          |  |
| CTLS Term Trans<br>Qualif:              | D8C00000             | CTLS<br>Term(                         | CapCVMR:                   | 6048C8                   |  |
|                                         |                      | Tellix                                |                            |                          |  |
| CTLS<br>TermCapCVMN:                    | 6048C8               |                                       |                            |                          |  |
|                                         |                      | CAPK                                  |                            |                          |  |
|                                         | 0E                   |                                       | Cl Exp Date:               |                          |  |
| CAPK2 Index:                            | OF                   |                                       | C2 Exp Date:               |                          |  |
| CAPK3 Index:                            | 10                   |                                       | C3 Exp Date:               |                          |  |
|                                         | 97                   |                                       | 4 Exp Date:                |                          |  |
|                                         | 98                   |                                       | 5 Exp Date:                |                          |  |
|                                         | 99                   |                                       | C6 Exp Date:               |                          |  |
|                                         | C7                   |                                       | C7 Exp Date:               |                          |  |
| CAPK8 Index:                            | C8                   | CAPK                                  | C8 Exp Date:               | 2016-12-31               |  |
| CAPK9 Index:                            | C9                   | CAPK                                  |                            |                          |  |

## **EMV/Chip Fallback Report by Day**

This report provides summary information on the count and percentage of EMV chip card transactions Passport processed according to Fallback rules for a specific network day.

Figure 17: EMV/Chip Fallback Report

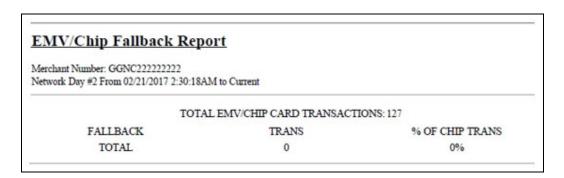

## **EMV/Chip Fallback Report for Current Day**

This report contains summary information similar to the EMV/Chip Fallback Report by Day, except for the current open network day.

## **Host Discount Transaction by Day**

This report provides information on each transaction for which the Passport system automatically applied a Concord-initiated PPU fuel discount during a given Business Day. The information includes:

- Date and Time the transaction occurred
- Invoice number the Passport system assigned to the transaction
- Approval code returned by the network
- · Masked card account number
- Fuel grade that received the fuel PPU discount
- The amount of the PPU rollback applied
- The total dollar amount of the fuel discount
- · The total transaction dollar amount
- Transaction type
- Summary totals consisting of:
  - Total count of all transactions in the given Business Day that received the Concord initiated fuel discounts
  - Total dollar amount of all transactions in the given Business Day that received the Concord initiated fuel discounts
  - Total dollar amount of all the Concord fuel discounts applied in the given Network Day

Figure 18: Host Discount Transaction by Day Report

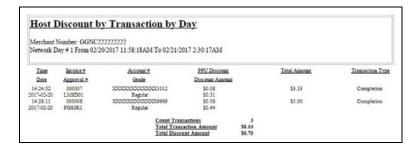

## **Host Discount Transaction by Shift**

This report provides information similar to the Host Discount Transaction by Day Report, except for a specific network shift.

## **Local Totals for Current Day**

This report provides summary totals regarding transactions that have occurred during the current open Network Day. The information includes:

- Summary count and dollar amount of each card type category represented in the current open Network Day
- Sum of counts and dollar amounts for all card type categories in the current open Network Day (certain card type categories are not included in these totals)
- Summary count and dollar amount of all transactions currently outstanding in the Store and Forward queue
- Summary count and dollar amount for all uncollected transactions that have occurred in the current open Network Day
- Special information or instructions regarding certain entries in the report

Figure 19: Local Totals for Current Day Report

| Merchant Number: GGNC222222222                       |             |               |  |  |  |  |
|------------------------------------------------------|-------------|---------------|--|--|--|--|
| Network Day # 2 From 02/21/2017 2:30:18AM to Current |             |               |  |  |  |  |
| Card Type                                            | Local Count | Local Dollars |  |  |  |  |
| * PreAuthorizations (AO)                             | 5           | \$41.00       |  |  |  |  |
| * SVC Activations/Deactivations (SV1)                | 7           | \$27.79       |  |  |  |  |
| SVC Purchase/Completions (SV2)                       | 15          | \$45.79       |  |  |  |  |
| * SVC Recharges (SV4)                                | 2           | \$20.00       |  |  |  |  |
| Card Totals                                          | 15          | \$45.79       |  |  |  |  |
| Total S&F transactions outstanding                   | 1           | \$ 2.18       |  |  |  |  |
| Total uncollected transactions                       | 0           | \$ 0.00       |  |  |  |  |

### **Local Totals for Current Shift**

This report provides summary totals similar to the Local Totals for Current Day, except for current network shift.

## **Network Configuration**

This report provides information on all programming in:

- MWS > Set Up > Network Menu > Concord > Network Site Configuration
- Current card acceptance and processing parameters received from the PDL

The following figures provide snapshots of contents from various sections of the report.

Figure 20: Network Configuration Report - Page 1

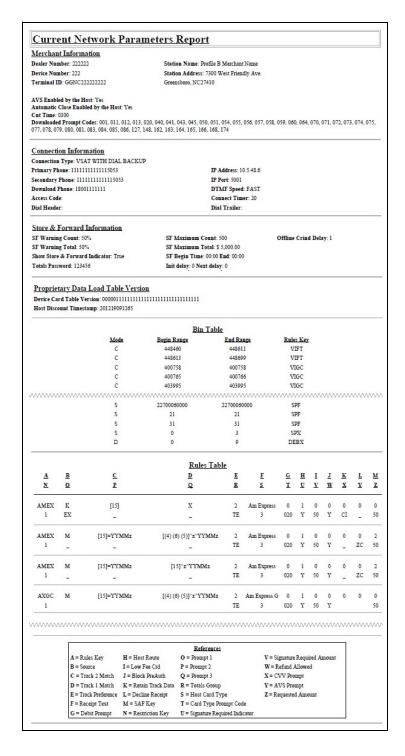

Figure 21: Network Configuration Report - Continued

|                                                         |                                                                                                    |                                                                                             |                                                                                                    | SAF Ta                                                                                                    | ble                                               |                                                              |                                       |                                                                                                    |                                                                                                   |
|---------------------------------------------------------|----------------------------------------------------------------------------------------------------|---------------------------------------------------------------------------------------------|----------------------------------------------------------------------------------------------------|----------------------------------------------------------------------------------------------------|---------------------------------------------------|--------------------------------------------------------------|---------------------------------------|----------------------------------------------------------------------------------------------------|---------------------------------------------------------------------------------------------------|
|                                                         |                                                                                                    | SAF Key                                                                                     | Max Num In                                                                                                    | Max Amt In                                                                                                    | Max Nu                                            | m Out Ma                                                     | x Amt Out                             |                                                                                                    |                                                                                                   |
|                                                         |                                                                                                    |                                                                                             | 0                                                                                                    | \$ 0.00                                                                                                    |                                                   | 0                                                            | \$ 0.00                               |                                                                                                    |                                                                                                   |
|                                                         |                                                                                                    | 1                                                                                           | 1                                                                                                    | \$ 70.00                                                                                                    |                                                   | 2                                                            | \$ 75.00                              |                                                                                                    |                                                                                                   |
|                                                         |                                                                                                    | :                                                                                           | 1                                                                                                    | \$ 70.00                                                                                                    |                                                   | 2                                                            | \$ 75.00                              |                                                                                                    |                                                                                                   |
|                                                         |                                                                                                    | 3                                                                                           | 1                                                                                                    | \$ 70.00                                                                                                    |                                                   | 2                                                            | \$ 100.00                             |                                                                                                    |                                                                                                   |
|                                                         |                                                                                                    |                                                                                             |                                                                                                    | \$ 70.00                                                                                                    |                                                   | 2                                                            | \$ 175.00                             |                                                                                                    |                                                                                                   |
|                                                         |                                                                                                    |                                                                                             |                                                                                                    | \$ 70.00                                                                                                    |                                                   | 1                                                            | \$ 70.00                              |                                                                                                    |                                                                                                   |
|                                                         |                                                                                                    |                                                                                             | 5 1                                                                                                    | \$ 50.00                                                                                                    |                                                   | 2                                                            | \$ 50.00                              |                                                                                                    |                                                                                                   |
|                                                         |                                                                                                    |                                                                                             |                                                                                                    | \$ 75.00                                                                                                    |                                                   | 1                                                            | \$ 75.00                              |                                                                                                    |                                                                                                   |
|                                                         |                                                                                                    |                                                                                             | 1                                                                                                    | \$ 70.00                                                                                                    |                                                   | 2                                                            | \$ 100.00                             |                                                                                                    |                                                                                                   |
|                                                         |                                                                                                    |                                                                                             | Re                                                                                                    | estrictions ?                                                                                                    |                                                   |                                                              |                                       |                                                                                                    |                                                                                                   |
|                                                         |                                                                                                    | Restr                                                                                       | ictions Key                                                                                                    |                                                                                                    | uct Code                                          |                                                              | x Amt.                                |                                                                                                    |                                                                                                   |
|                                                         |                                                                                                    |                                                                                             | 0                                                                                                    |                                                                                                    | •••                                               |                                                              | 99,999.99                             |                                                                                                    |                                                                                                   |
|                                                         |                                                                                                    |                                                                                             | 1                                                                                                    |                                                                                                    | 955                                               |                                                              | \$ 0.00                               |                                                                                                    |                                                                                                   |
| ۸۸۸۸                                                    | ^^^^                                                                                                    | ^^^^                                                                                        | 2                                                                                                    |                                                                                                    | 4**<br>^^^^                                       | ^^^^                                                         | \$ 0.00                               | ^^^^                                                                                                    | ·////////                                                                                         |
|                                                         | ~~~~~~~                                                                                                    | ,,,,,,,,,,,,,,,,,,,,,,,,,,,,,,,,,,,,,,                                                      |                                                                                                    |                                                                                                    |                                                   | / / / / / / / / /                                            | VVVVVV                                | / / / / / / / / /                                                                                                    | ~~~~~~~~                                                                                          |
|                                                         |                                                                                                    | Product C 1                                                                                 | A CONTRACTOR OF THE PARTY OF THE PARTY OF TH | oduct Code                                                                                                    | Table                                             | c                                                            | TtV                                   |                                                                                                    |                                                                                                   |
|                                                         |                                                                                                    | Product Code                                                                                |                                                                                                    | Text Value                                                                                                    |                                                   |                                                              | Text Value                            |                                                                                                    |                                                                                                   |
|                                                         |                                                                                                    | 2                                                                                           |                                                                                                    | gular<br>Plus                                                                                                    |                                                   |                                                              | gular<br>ecial                        |                                                                                                    |                                                                                                   |
|                                                         |                                                                                                    | 3                                                                                           |                                                                                                    | preme                                                                                                    |                                                   | 21.0                                                         | eciai<br>eciai                        |                                                                                                    |                                                                                                   |
|                                                         |                                                                                                    | 19                                                                                          | -                                                                                                    | esel 1                                                                                                    |                                                   | 1000                                                         | sel 1                                 |                                                                                                    |                                                                                                   |
|                                                         |                                                                                                    | 20                                                                                          |                                                                                                    | esel 2                                                                                                    |                                                   |                                                              | sel 2                                 |                                                                                                    |                                                                                                   |
|                                                         |                                                                                                    | 21                                                                                          |                                                                                                    | l Blnd                                                                                                    |                                                   |                                                              | Blnd                                  |                                                                                                    |                                                                                                   |
|                                                         |                                                                                                    | 22                                                                                          | C                                                                                                    | NG                                                                                                    |                                                   | С                                                            | NG                                    |                                                                                                    |                                                                                                   |
|                                                         |                                                                                                    | 23                                                                                          | L                                                                                                    | LPG                                                                                                    |                                                   | LPG                                                          |                                       |                                                                                                    |                                                                                                   |
|                                                         |                                                                                                    | 24                                                                                          | L                                                                                                    | NG                                                                                                    |                                                   | L                                                            | NG                                    |                                                                                                    |                                                                                                   |
|                                                         |                                                                                                    | 26                                                                                          | E                                                                                                    | E85                                                                                                    |                                                   | E                                                            | 85                                    |                                                                                                    |                                                                                                   |
|                                                         | 32                                                                                                    |                                                                                             | RD                                                                                                    | RD Dsl 1                                                                                                    |                                                   | RD Dsl 1                                                     |                                       |                                                                                                    |                                                                                                   |
|                                                         |                                                                                                    | 33                                                                                          |                                                                                                    | Dsl 2                                                                                                    |                                                   |                                                              | Dsl 2                                 |                                                                                                    |                                                                                                   |
|                                                         |                                                                                                    | 34                                                                                          |                                                                                                    | Dsl BL                                                                                                    |                                                   |                                                              | Osl BL                                |                                                                                                    |                                                                                                   |
|                                                         |                                                                                                    | 35                                                                                          |                                                                                                    | uel NT                                                                                                    |                                                   |                                                              | iel NT                                |                                                                                                    |                                                                                                   |
|                                                         |                                                                                                    | 45                                                                                          |                                                                                                    | Dsl 2%                                                                                                    |                                                   |                                                              | )sl 2%                                |                                                                                                    |                                                                                                   |
|                                                         | //////////                                                                                                    | ^^^^                                                                                        |                                                                                                    | ///////                                                                                                    | \\\\\\                                            | ^^^                                                          | ·///////                              | ^^^                                                                                                    | ~~~~~                                                                                             |
| ////                                                    |                                                                                                    |                                                                                             |                                                                                                    | Prompt Tal                                                                                                    | 1000                                              | D                                                            | Console                               | Masking                                                                                                    | Destination                                                                                       |
|                                                         |                                                                                                    | Display I inc                                                                               | Same control                                                                                                    | 1/                                                                                                    |                                                   |                                                              | CONZOIS                               |                                                                                                    |                                                                                                   |
| Prompt<br>Code                                          | Display Line                                                                                                    | 1 Display Line 2                                                                            | Data Min. Type Digits                                                                                                    | Max. Digits                                                                                                    | PED                                               | Pump<br>Prompt                                               | Prompt                                | Indicator                                                                                                    | Field                                                                                             |
| Prompt                                                  | Display Line                                                                                                    | 1 2                                                                                         | Data Min.                                                                                                    |                                                                                                    |                                                   |                                                              | Prompt<br>0                           | Indicator<br>0                                                                                                    | 113.004                                                                                           |
| Prompt<br>Code                                          |                                                                                                    | 1 2<br>D#                                                                                   | Data Min. Type Digits                                                                                                    | Digits I                                                                                                    | Prompt                                            | Prompt                                                       | 100000                                |                                                                                                    |                                                                                                   |
| Prompt<br>Code                                          | ENTER CARD                                                                                                    | 1 1 2 D#                                                                                    | Data Min. Type Digits # 4                                                                                                    | Digits I                                                                                                    | Prompt<br>2                                       | Prompt<br>0                                                  | 0                                     | 0                                                                                                    | 113.004                                                                                           |
| Prompt<br>Code<br>CI<br>CN<br>CV                        | ENTER CARD I                                                                                                    | 1 2<br>D#<br>D                                                                              | Data Min. Type Digits  # 4  # 4  # 3                                                                                                    | Digits I<br>4<br>6<br>3                                                                                                    | 2<br>2<br>2<br>2                                  | Prompt<br>0<br>2<br>0                                        | 0<br>0<br>0                           | 0 0                                                                                                    | 113.004<br>162<br>113.004                                                                         |
| Prompt<br>Code<br>CI<br>CN                              | ENTER CARD I<br>ENTER USER I<br>ENTER CARD I<br>ENTER DRIVEI<br>ID                                                       | 1 2<br>D#<br>D<br>D#<br>R                                                                   | Data Min. Type Digits # 4 # 4                                                                                                    | Digits I                                                                                                    | 2<br>2                                            | Prompt<br>0<br>2                                             | 0                                     | 0                                                                                                    | 113.004<br>162                                                                                    |
| Prompt<br>Code<br>CI<br>CN<br>CV                        | ENTER CARD I<br>ENTER USER I<br>ENTER CARD I                                                                             | 1 2<br>D#<br>D<br>D#<br>R                                                                   | Data Min. Type Digits  # 4  # 4  # 3                                                                                                    | Digits I<br>4<br>6<br>3                                                                                                    | 2<br>2<br>2<br>2                                  | Prompt<br>0<br>2<br>0                                        | 0<br>0<br>0                           | 0 0                                                                                                    | 113.004<br>162<br>113.004                                                                         |
| Prompt<br>Code<br>CI<br>CN<br>CV<br>DF                  | ENTER CARD :<br>ENTER USER II<br>ENTER CARD :<br>ENTER DRIVEI<br>ID<br>ENTER DRIVEI<br>ID                                | 1 2<br>D#<br>D<br>D#<br>R                                                                   | Data Min. Type Digits: # 4 # 4 # 3 # 0 # 4                                                                                                    | Digits 1 4 6 3 6 6                                                                                                    | 2<br>2<br>2<br>2<br>2<br>2                        | 0<br>2<br>0<br>2<br>2                                        | 0 0 0                                 | 0<br>0<br>0<br>1                                                                                                    | 113.004<br>162<br>113.004<br>31                                                                   |
| Prompt<br>Code<br>CI<br>CN<br>CV<br>DF                  | ENTER CARD :<br>ENTER USER II<br>ENTER CARD :<br>ENTER DRIVEI<br>ID<br>ENTER DRIVEI<br>ID                                | 1 2<br>D#<br>D<br>D#<br>R                                                                   | Data Min. Type Digits # 4 # 4 # 3 # 0 # 4                                                                                                    | Digits 1 4 6 3 6                                                                                                    | 2 2 2 2 2                                         | 0<br>2<br>0<br>2<br>2                                        | 0 0 0                                 | 0<br>0<br>0<br>1                                                                                                    | 113.004<br>162<br>113.004<br>31                                                                   |
| Prompt<br>Code<br>CI<br>CN<br>CV<br>DF                  | ENTER CARD :<br>ENTER USER II<br>ENTER CARD :<br>ENTER DRIVEI<br>ID<br>ENTER DRIVEI<br>ID                                | 1 2 D# D D# R R R                                                                           | Data Min. Type Digits # 4 # 4 # 3 # 0 # 4                                                                                                    | Digits 1 4 6 3 6 6 6 tom Receip                                                                                                    | 2 2 2 2 2 4 **Text*                               | Prompt 0 2 0 2 2 2 2                                         | 0 0 0 0                               | 0<br>0<br>0<br>1                                                                                                    | 113.004<br>162<br>113.004<br>31                                                                   |
| Prompt<br>Code<br>CI<br>CN<br>CV<br>DF                  | ENTER CARD :<br>ENTER USER II<br>ENTER CARD :<br>ENTER DRIVEI<br>ID<br>ENTER DRIVEI<br>ID                                | 1 2 D# D D# R R R                                                                           | Data Min. Type Digits # 4 # 4 # 3 # 0 # 4  Cust  Date Start Time                                                                                                    | Digits 1 4 6 3 6 6 6 tom Receip                                                                                                    | 2 2 2 2 2 4 **Text* 1 Time Re                     | Prompt 0 2 0 2 2 2 2                                         | 0<br>0<br>0<br>0<br>0                 | 0<br>0<br>0<br>1                                                                                                    | 113.004<br>162<br>113.004<br>31                                                                   |
| Prompt<br>Code<br>CI<br>CN<br>CV<br>DF                  | ENTER CARD :<br>ENTER USER II<br>ENTER CARD :<br>ENTER DRIVEI<br>ID<br>ENTER DRIVEI<br>ID                                | 1 2 D# D D# R. R. Start                                                                     | Data Min. Type Digits # 4 # 4 # 3 # 0 # 4  Cusi  Date Start Time 0101 12:00                                                                                                    | Digits 1 4 6 3 6 6 6  **Com Receip End Date End 20991231 2                                                                                                    | 2 2 2 2 2 2 1 1 Text 1 Time Re 33:00 1            | Prompt 0 2 0 2 2 2 Ceipt Text D                              | 0<br>0<br>0<br>0<br>0                 | 0<br>0<br>0<br>1                                                                                                    | 113.004<br>162<br>113.004<br>31                                                                   |
| Prompt<br>Code<br>CI<br>CN<br>CV<br>DF                  | ENTER CARD : ENTER USER II ENTER CARD : ENTER DRIVE! ID ENTER DRIVE! ID                                                  | 1 2 D# D # D # R R R Start 2010                                                             | Data Min. Type Digits # 4 # 4 # 3 # 0 # 4  Cust  Date Start Time.                                                                                                    | Digits 1 4 6 3 6 6 6 ***Com Receip End Date End 20991231 2 **Host Discourance Control of the Control of the Con | 2 2 2 2 2 2 4 *************************           | Prompt 0 2 0 2 2 2 2 Cript Text D.                           | 0<br>0<br>0<br>0<br>0                 | 0 0 0 1 1 1                                                                                                    | 113.004<br>162<br>113.004<br>31                                                                   |
| Prompt Code CI CN CV DF DI Start Date                   | ENTER CARD : ENTER USER I ENTER CARD : ENTER DRIVE! ID ENTER DRIVE! ID  Start Time End D:                                | 1 2 D# D # D # R R R Start 2010 ate End Host C:                                             | Data   Min.     Type   Digits     #   4     #   3     #   0     #   4                                                                                                    | Digits 1 4 6 3 6 6 6 tom Receip End Date End 20991231 2 Host Discou                                                                                                    | 2 2 2 2 2 2 4 1 Time Re 3:00 1 1 MAC Code         | Prompt 0 2 0 2 2 2 2 Prod Disc. Amt.                         | 0 0 0 0 0 0 0 0 0 0 0 0 0 0 0 0 0 0 0 | 0 0 0 1 1 1 1 Outside the second second seco | 113.004 162 113.004 31 31 7 7 7 Program Description                                               |
| Prompt Code CI CN CV DF DI Start Date 200130101         | ENTER CARD : ENTER CARD : ENTER DRIVE! ID ENTER DRIVE! ID  Start Time 00:00 201312                                       | 2                                                                                           | Data   Min.     Type   Digits     # 4     # 3     # 0     # 4                                                                                                    | Digits 1 4 6 3 6 6 6 tom Receip End Date End 20991231 2 Host Discor                                                                                                    | 2 2 2 2 2 2 2 4 1 Time Re 3:00 1 1 NAC Code 9 001 | Prompt 0 2 0 2 2 2 2 Prod Disc. Amt. \$0.001                 | 0 0 0 0 0 0 0 0 0 0 0 0 0 0 0 0 0 0 0 | Quantity Limit 20                                                                                                    | 113.004 162 113.004 31 31 31  Program Description 01 ppu discount                                 |
| Prompt Code CI CN CV DF DI Start Date 200130101         | ENTER CARD : ENTER DRIVEI ID ENTER DRIVEI ID ENTER DRIVEI ID  Start Time 00:00 201312 00:00 201312                       | 2 ID # D D # R R R Start 2010  ate End Host C: Time Type: 31 23:00 3 31 23:00 4             | Data   Min.     Type   Digits     #   4     #   3     #   0     #   4                                                                                                    | Digits 1 4 6 3 6 6 6 7 7 7 8 8 8 8 8 8 8 8 8 8 8 8 8 8                                                                                                    | 2 2 2 2 2 2 2 2 2 2 2 2 2 2 2 2 2 2 2             | Prompt 0 2 0 2 2 2 2 Prod Disc. Amt. \$0.001 \$0.004         | 0 0 0 0 0 0 0 0 0 0 0 0 0 0 0 0 0 0 0 | 0<br>0<br>0<br>1<br>1<br>1<br>                                                                                                    | 113.004 162 113.004 31 31 31  Program Description 01 ppu discount 04 ppu discount                 |
| Prompt Code CI CN CV DF DI Start Date 20130101 20130101 | ENTER CARD: ENTER CARD: ENTER CARD: ENTER DRIVEI ID ENTER DRIVEI ID  Start Time 00:00 201312 00:00 201312 00:00 201312   | 2 D# D # D # R R R Start 2010  ate Find Host C 2010  ate Time Type 31 23:00 4 4 31 23:00 65 | Data   Min.   Type   Digits                                                                                                    | Digits 1 4 6 3 6 6 6 6 6 6 1 1 1 1 1 1 1 1 1 1 1 1                                                                                                    | 2 2 2 2 2 2 2 2 2 2 2 2 2 2 2 2 2 2 2             | Prompt 0 2 0 2 2 2 2 Prod Disc. Amt. \$0.001 \$0.004 \$0.007 | 0 0 0 0 0 0 0 0 0 0 0 0 0 0 0 0 0 0 0 | 0<br>0<br>0<br>1<br>1<br>1<br>///////////////////////////                                                                                                    | 113.004 162 113.004 31 31 31  Program Description 01 ppu discount 04 ppu discount 03 ppu discount |
| Prompt Code CI CN CV DF DI Start Date 200330101         | ENTER CARD : ENTER CARD : ENTER CARD : ENTER DRIVE! ID ENTER DRIVE! ID  Start ID  One  One One One One One One One One O | 2 D# D # D # R R R Start 2010  ate Find Host C 2010  ate Time Type 31 23:00 4 4 31 23:00 65 | Data   Min.   Type   Digits                                                                                                    | Digits 1 4 6 3 6 6 6 7 7 7 8 8 8 8 8 8 8 8 8 8 8 8 8 8                                                                                                    | 2 2 2 2 2 2 2 2 2 2 2 2 2 2 2 2 2 2 2             | Prompt 0 2 0 2 2 2 2 Prod Disc. Amt. \$0.001 \$0.004         | 0 0 0 0 0 0 0 0 0 0 0 0 0 0 0 0 0 0 0 | 0<br>0<br>1<br>1<br>1<br>                                                                                                    | 113.004 162 113.004 31 31 31  Program Description 01 ppu discount                                 |

### **Network Performance**

This report provides information on each message exchanged between the Passport system and the network. Entries are in descending order (most recent first). The information includes:

- Connection Type used for the message exchange (TCP or Dial)
- Date and Time of the message exchange
- Event Name
- Additional Data, which may include:
  - Message type number
  - Duration
  - Network sequence number assigned to the transaction

Figure 22: Network Performance Report

| Network Perfo | rmance                  |                               |                           |
|---------------|-------------------------|-------------------------------|---------------------------|
| Merchant Num  | ber: GGNC222222222      |                               |                           |
| Connection    | <u>Date</u>             | Event Name                    | Additional Data           |
| type          |                         |                               |                           |
| TCP           | 2/22/2017 11:05:42:190A | Transaction response received | 16 (1/10th Sec); Seq# 373 |
| TCP           | 2/22/2017 10:55:40:527A | Transaction response received | 16 (1/10th Sec); Seq# 372 |
| TCP           | 2/22/2017 10:45:38:860A | Transaction response received | 16 (1/10th Sec); Seq# 371 |
| TCP           | 2/22/2017 10:35:37:197A | Transaction response received | 16 (1/10th Sec); Seq# 370 |
| TCP           | 2/22/2017 10:25:35:530A | Transaction response received | 16 (1/10th Sec); Seq# 369 |

## **Network System Events**

This report provides information on major activities between the Passport system and the network. Entries are in descending order (most recent first). The information includes:

- Date and Time each activity occurred
- Text describing each activity, such as network goes online, network goes offline, Shift and Day close result, card table, and site PDL result

Figure 23: Network System Events Report

| Merchant # GGNC222222222 | Profile B Merchant Name<br>7300 West Friendly Ave.<br>Greensboro , NC 27410 |
|--------------------------|-----------------------------------------------------------------------------|
| <b>EventDate</b>         | <u>EventText</u>                                                            |
| 2/21/2017 2:30:17AM      | Automatic day close succeeded. Day #1                                       |
| 2/21/2017 2:30:15AM      | Automatic shift close succeeded. Shift #1                                   |
| 2/20/2017 5:12:06PM      | Network Online                                                              |
| 2/20/2017 5:12:05PM      | System Restart                                                              |
| 2/20/2017 5:01:06PM      | Network Online                                                              |
| 2/20/2017 5:01:05PM      | System Restart                                                              |
| 2/20/2017 4:46:19PM      | Network Online                                                              |
| 2/20/2017 4:46:19PM      | System Restart                                                              |
| 2/20/2017 4:38:28PM      | Custom Receipt Text Data download completed                                 |
| 2/20/2017 4:38:26PM      | Custom Receipt Text Data pending                                            |
| 2/20/2017 4:38:26PM      | Dynamic Card Table Data download completed                                  |
| 2/20/2017 4:38:18PM      | Download started                                                            |
| 2/20/2017 4:38:02PM      | Dynamic Card Table Data pending                                             |
| 2/20/2017 4:38:02PM      | Download succeeded                                                          |
| 2/20/2017 4:08:37PM      | Network Online                                                              |

## **POS Day**

This report provides a comparison of summary network transaction data the Passport system tracks with similar transaction data received from the network for a given Network Day. The store manager or merchant may use the report to assist in reconciling the network day. The information includes:

- Entries by card type category for:
  - Local Count: summary count of transactions tracked by Passport
  - Local Dollars: summary dollar amount tracked by Passport
  - Host Count: summary count of transactions tracked by the network
  - Host Dollars: summary dollar amount tracked by the network
  - Difference Dollars: difference between Local Dollars and Host Dollars
- Summary totals for Network Day
- Summary count and dollar amount of all transactions in the Store and Forward queue at Network Day Close
- Summary count and dollar amount of all uncollected transactions at Network Day Close
- Special information or instructions regarding certain aspects of the report, such as explanation for N/A entries under Host data columns, card type categories excluded from store totals, and other reports to print to assist in reconciliation. For instance, if the count and dollar amount for Total S&F transactions outstanding are not zero, the report instructs the reader to print the Local Totals for Current Day report. Or if the count and dollar amount for the Total uncollected transactions are not zero, the report instructs the reader to print the Uncollected Transactions by Day report.

Figure 24: POS Day Report

| POS Day Report                                                                                                  |                  |                                                                                                    |                    |                                                                                                    |                                                                                                    |  |
|----------------------------------------------------------------------------------------------------|------------------|----------------------------------------------------------------------------------------------------|--------------------|----------------------------------------------------------------------------------------------------|----------------------------------------------------------------------------------------------------|--|
| Merchant Number: GGNC222222222                                                                                  |                  |                                                                                                    |                    |                                                                                                    |                                                                                                    |  |
| Network Day # 1 From 02/20/2017 11                                                                              | :58:18AM to 02/2 | 21/2017 2:30:17                                                                                                    | AM                 |                                                                                                    |                                                                                                    |  |
|                                                                                                    | Local Count      | Local Dollars                                                                                                    | Host Count         | Host Dollars                                                                                                    | Difference Dollars                                                                                                    |  |
| Card Type                                                                                                    | Local Count      | LOCAL DOMAIS                                                                                                    | HOST COURT         | HOSE DOMAIS                                                                                                    | Difference Doubles                                                                                                    |  |
| Card Type Credit Cards (CC)                                                                                     | 3                | \$10.54                                                                                                    | 3                  | \$10.54                                                                                                    | \$0.00                                                                                                    |  |
| To the second second second second second second second second second second second second second second second | 3<br>1           | PERMITTER TO THE PERMITTER TO THE PERMIT | Date of the second | To a state of the state of the | The same of the same of the sa |  |
| Credit Cards (CC)                                                                                               | 3<br>1<br>3      | \$10.54                                                                                                    | Date of the second | \$10.54                                                                                                    | \$0.00                                                                                                    |  |
| Credit Cards (CC)  * PreAuthorizations (AO)                                                                     | 3<br>1<br>3<br>0 | \$10.54<br>\$50.00                                                                                                    | 3                  | \$10.54<br>\$50.00                                                                                                    | \$0.00<br>\$0.00                                                                                                    |  |

#### **POS Shift**

This report provides summary totals similar to the POS Day Report, except for current network shift.

### **POS Host Refusal**

This report provides information on transactions for which the network declined the payment the customer presented. The report is available in secure and non-secure versions. The secure version requires entry of the secure password to view or print the report. The non-secure version of the report prints or displays each account number masked, except the last four digits, and the expiration date fully masked. The information includes:

- Date and Time of the transaction
- Dollar amount of the transaction
- Card account number
- Card expiration date
- Card Type
- Authorization number returned by the network
- If the network responded with Call for Auth, the Call for Auth number
- Indication whether the card account number was manually entered
- Response code returned by the network
- Decline or refusal message displayed on the CWS yellow bar or in the **Diag** screen for the dispenser at which the customer swiped the card

Figure 25: POS Host Refusal Report

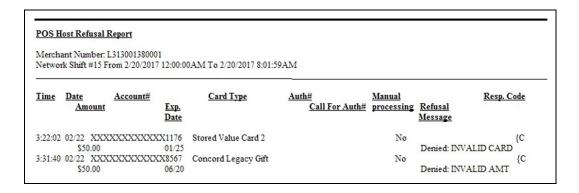

### **POS Mail**

This report provides information on all mail messages received from the network.

Figure 26: POS Mail Report

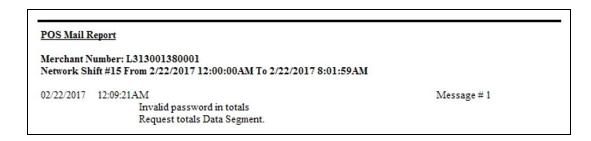

## **Read Only Host Totals by Day**

This report provides, by card type category, summary count and dollar amount received by the network at Store Close. This report provides summary settlement information, which depends upon the host cutoff time and may not agree with Passport summary reports for the same period.

Figure 27: Read Only Host Totals by Day Report

| Merchant Number: L313001380001<br>Network Day #25 From 2/22/2017 12:00:0 | 0AM        |              |
|--------------------------------------------------------------------------|------------|--------------|
| Card Type                                                                | Host Count | Host Dollars |
| Credit Cards (CC)                                                        | 132        | \$2198.43    |
| Travel/Entertainment (TE)                                                | 21         | \$760.76     |
| Discover (DS)                                                            | 2          | \$54.99      |
| * PreAuthorizations (AO)                                                 | 1          | \$50.00      |
| Debit Cards (DB)                                                         | 17         | \$692.87     |
| Fleet Cards (FL)                                                         | 1          | \$97.61      |
| Proprietary Cards (PR)                                                   | 4          | \$82.65      |
| * SVC Activations/Deactivations (SV1)                                    | 3          | \$60.00      |
| SVC Purchase/Completions (SV2)                                           | 1          | \$13.54      |
| Card Totals                                                              | 182        | \$3950.85    |

## **Read Only Host Totals for the Current Day**

This report summary information is similar to the Read Only Host Totals by Day Report, except for the current open network day.

## **Read Only Host Totals for the Current Shift**

This report summary information is similar to the Read Only Host Totals for the Current Day Report, except for the current open network shift.

### Site Level Card Based Fuel Discounts

This report provides information on the fuel discounts by card type configured in MWS > Set Up > Network Menu > Concord > Fuel Discount Configuration. It lists each card type the network accepts, and the Fuel Discount Group assigned to the card type, or NONE if the card type has no discount configured.

Figure 28: Site Level Card Based Fuel Discounts Report

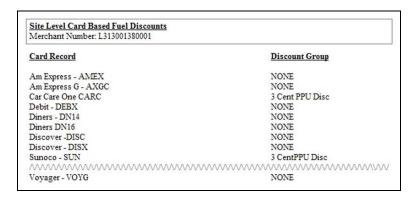

### **Store and Forward Transactions**

This report provides information on all transactions currently in the Store and Forward queue awaiting retransmission to the network. The report is available in secure and non-secure versions. The secure version requires entry of the secure password to view or print the report. The non-secure version of the report prints or displays each account number masked, except the last four digits, and the expiration date fully masked. The information in the report includes:

- Date and Time of the original transaction
- · Card account number
- Expiration date
- · Terminal number at which the transaction occurred
- Invoice number the Passport system assigned to the transaction
- · Transaction dollar amount
- Summary total count and dollar amount

Figure 29: Store and Forward Transactions Report

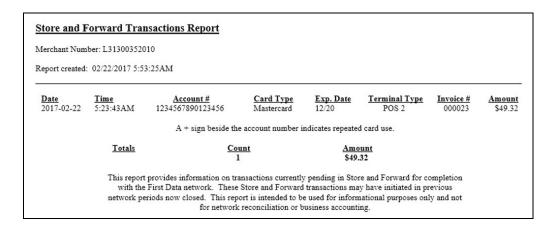

## **Uncollected Transactions by Day**

This report provides information on all transactions that received a pre-authorization approval from the network (or occurred while the Passport system was offline with the network but for which the card type parameters allow offline approval) but the network declined at completion. This report may assist the store manager or owner in making a manual request for payment.

The report is available in secure and non-secure versions. The secure version requires entry of the secure password to view or print the report. The non-secure version of the report prints or displays each account number masked, except the last four digits, and the expiration date fully masked. The information includes:

- Date and Time of the transaction
- Invoice number the Passport system assigned to the transaction
- Authorization number received from the network or generated by the Passport system (for offline transactions)
- · Card account number
- Card expiration date
- Card Type
- Transaction dollar amount

This report is available in insecure and secure versions. The secure version does not mask customer sensitive information and requires the user to provide the password to view or print.

Figure 30: Uncollected Transactions by Day Report

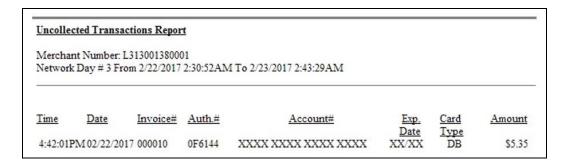

# **CWS Network Functions**

To access Network functions, at the CWS idle screen, select the **More** button until the **Network Functions** button is displayed.

**Figure 31: Network Functions Button** 

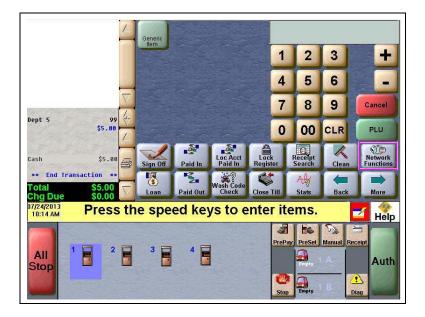

You may also access the Network Functions screen by selecting the **Network Status** button.

Figure 32: Network Status Button

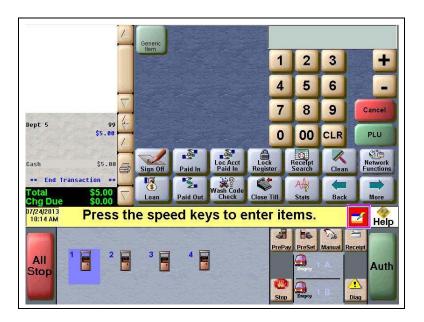

With either action, the Network Status screen is displayed.

Figure 33: CWS Network Status

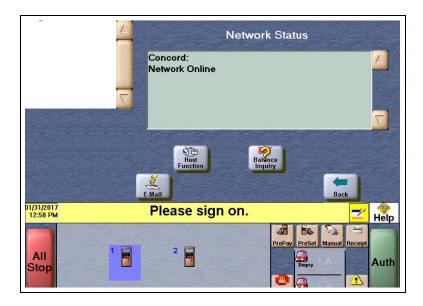

The Network Status screen provides information on all networks connected to the Passport system.

#### **Checking the Network Status**

The Network Status screen allows you to view a record of network events such as communication errors that occurred. Each network event is assigned a severity rating (low, medium, or high). When a new event occurs and has been added to the list, the **Network Status** button is also updated. The color of the **Network Status** button indicates the severity of the rating of the event:

| Color  | Severity |  |
|--------|----------|--|
| Green  | Low      |  |
| Yellow | Medium   |  |
| Red    | High     |  |

If multiple events occurred, the color of the **Network Status** button indicates the highest severity rating of the events. The **Network Status** button color changes when an event is corrected or after a pre-determined time.

The following table provides some of the network messages that may display:

| Message on Network Functions Screen | Network Status<br>Indicator Color | Comments                                                                                      |
|-------------------------------------|-----------------------------------|-----------------------------------------------------------------------------------------------|
| NETWORK OFFLINE                     | Yellow                            | The network is offline.                                                                       |
| PDL RECEIVED                        | Green                             | PDL was received successfully.                                                                |
| UNREAD MAIL AVAILABLE               | Green                             | The Passport system received mail from the network.                                           |
| STORED & FORWARD WARNING            | Yellow                            | The Passport system has reached the value set in the MWS for Store & Forward Warning Percent. |
| STORED & FORWARD FULL               | Red                               | The Store & Forward Queue is at least 90% full.                                               |

In addition, the Network Functions screen also provides buttons for specific network requests. The following table describes the Network Functions buttons and their behavior:

| Button           | Behavior                                                                                                    |  |  |
|------------------|----------------------------------------------------------------------------------------------------|--|--|
| E-Mail           | This function allows you to retrieve electronic messages received through the network. All e-mails are saved for 60 days.                                                                                                    |  |  |
| Host Function    | This function allows you to perform:                                                                                                    |  |  |
| De-Activate Card | Deactivate an activated cash card through the network. A refund for an original transaction that included purchase and activation of one or more cash cards automatically prompts the cashier for deactivation of the purchased cards. Do not use the De-Activate Card function if refunding a transaction that included activation or recharge of cash cards. |  |  |
| Balance Inquiry  | Obtain current balance of a cash card and print a receipt showing the balance for the customer.                                                                                                    |  |  |

## **Troubleshooting**

#### **Network Settings**

If Debit is not working at the site, ensure that the Encryption Type configured at the network is DUKPT. If the Encryption Type is set for Master Session, then Debit does not function on the Passport system.

If you are unable to get a download, perform the following:

- Verify that the network has the Communication Type set properly. It will be set for Dial or VSAT. Ensure that the setting matches the configuration being used at the site.
- Observe the status messages on the MWS screen when you perform the PDL download.
  The Passport system requests two downloads, first the Card Table Load and then the Site
  Control Load. As the Passport system requests each download, the MWS screen displays
  the status, including the reason for any failure.
- When performing the PDL Download, if the MWS screen indicates the Site Level Load failed, verify that the network has the Download Flag turned ON. The network resets the Download Flag each time the network receives a PDL Download and the download is not successful.

If you are unable to perform a Store Close, retrieve and review the Network System Events Report. This report contains detailed information to be provided to the Help Desk when reporting the issue.

Note: To view the Network System Events Report from the MWS, select Reports > Network > Network System Events > Print Preview.

### Cash PPU Used with a Credit Card when Cash/Credit Pricing Enabled

If Cash/Credit Pricing is enabled, the PPU at which a fuel sale pumps is dependent upon the tender the customer uses as payment; however, the Network Card Configuration parameters that Passport receives from the Concord network can cause Passport to override the Credit Pricing Level and dispense the fuel sale at the lower Cash Pricing Level PPU. Passport may apply automatic fuel discounts based on the Cash Pricing Level PPU for these transactions, as well. If a customer receives unexpected Cash pricing for his transaction, review the Rules Table section of the Network Configuration Report. If the value under the Low Fee Card column is set to 1 for the card type the customer used, this indicates the card type qualifies for the Cash price. Based on the parameters in the PDL, Passport must apply the Cash price automatically for fuel paid with a card type for which the Low Fee Card indicator is set. Refer to "Cash Pricing for Low Fee Cards" on page 8 or contact your Sunoco representative for more information on Low Fee Cards.

## **Unexpected PPU Fuel Discount Applied to a Fuel Sale**

If a customer receives an unexpected PPU discount on a fuel sale, review the Host Discount section of the Network Configuration Report. If the card type is listed in this section, Passport applied a Sunoco initiated host discount to the fuel sale. For more information, refer to "Sunoco Initiated PPU Fuel Discounts by Card Type" on page 8.

# **Appendix A: Valid State and Territory Codes**

Use the following table as an aid in configuring the Merchant Number field on the Global Information - Page 1 tab:

| State/Territory Name | ANSI Code | State/Territory Name | ANSI Code |
|----------------------|-----------|----------------------|-----------|
| Alabama              | 01        | Nebraska             | 31        |
| Alaska               | 02        | Nevada               | 32        |
| Arizona              | 04        | New Hampshire        | 33        |
| Arkansas             | 05        | New Jersey           | 34        |
| California           | 06        | New Mexico           | 35        |
| Colorado             | 08        | New York             | 36        |
| Connecticut          | 09        | North Carolina       | 37        |
| Delaware             | 10        | North Dakota         | 38        |
| District of Columbia | 11        | Ohio                 | 39        |
| Florida              | 12        | Oklahoma             | 40        |
| Georgia              | 13        | Oregon               | 41        |
| Hawaii               | 15        | Pennsylvania         | 42        |
| Idaho                | 16        | Puerto Rico          | 14        |
| Illinois             | 17        | Rhode Island         | 44        |
| Indiana              | 18        | South Carolina       | 45        |
| Iowa                 | 19        | South Dakota         | 46        |
| Kansas               | 20        | Tennessee            | 47        |
| Kentucky             | 21        | Texas                | 48        |
| Louisiana            | 22        | Utah                 | 49        |
| Maine                | 23        | Vermont              | 50        |
| Maryland             | 24        | Virgin Islands       | 52        |
| Massachusetts        | 25        | Virginia             | 51        |
| Michigan             | 26        | Washington           | 53        |
| Minnesota            | 27        | West Virginia        | 54        |
| Mississippi          | 28        | Wisconsin            | 55        |
| Missouri             | 29        | Wyoming              | 56        |
| Montana              | 30        |                      |           |

# **Appendix B: Enabling Dual Encryption for Passport**

This section provides instructions to enable dual encryption for sites on the network that have SDES keypads at the CRIND devices and TDES PIN pads inside.

*Notes: 1) This procedure must be performed by a Gilbarco-certified ASC only.* 

2) The network does not support the opposite configuration, that is, TDES at the CRIND and SDES inside.

To enable dual encryption, proceed as follows:

- 1 After the required upgrades are completed, contact the First Data Technical Support Help Desk 1-800-733-3322.
- **2** Provide the six-digit Merchant ID Number to the First Data Technical Support Help Desk representative.
- **3** Request the First Data Technical Support Help Desk representative to change the Encryption Type field on the site profile to "X" to enable the dual encryption functionality. After the change is completed, the First Data Technical Support Help Desk representative will end the call.
- 4 Perform test transactions inside at the POS and at a CRIND to ensure proper operation. If the test transaction is not successful, contact the First Data Technical Support Help Desk again and request the representative to change the Encryption Type field back to its original setting.

# **Appendix C: Upgrading to Passport V11.04**

This section provides Sunoco-specific information to the ASC for upgrading from Passport **V8.02** or **V10**, or **V11.01** to **V11.02** to **V11.04**.

#### IMPORTANT INFORMATION

Upgrades to Sunoco V11.04 are supported only for locations running either:

- Sunoco V8.02 with Service Pack S or later
- Sunoco V10 with Service Pack K or later
- Sunoco V11.01 with Service Pack C or late
- Sunoco V11.02 J with JMP3 or later

If Passport is running an earlier version, first upgrade to one of these minimum versions or perform a clean install.

If you are performing an upgrade, as opposed to a clean installation, and you are swapping out or installing new VeriFone MX915 PIN pads, do not install the PIN pads until the software upgrade has completed.

#### Before beginning the upgrade, the ASC must perform the following:

- If upgrading from V8.02:
  - If the MWS > Fuel > Fuel Discount Maintenance > Fuel Discounts by Card Type tab is programmed, print the Fuel Discount Configuration Report. This report will aid in confirming and reconfiguring fuel discounting after the upgrade to V11.04 in Fuel Discount Maintenance and in Fuel Discount Configuration.
  - If Enhanced Loyalty is enabled, explain to the merchant or store manager that during the upgrade all historical Loyalty sales data will be lost and assist in printing all necessary Loyalty reports.
- Ensure all dispenser software and firmware meet applicable requirements to support loyalty and other fuel discounting functionality (including support of \$0.000 PPU).
- Print the **Network Configuration Report**. This will be helpful if a clean install is required and to confirm all network settings (including Host Connection Type and other parameters in Global Information) after the upgrade completes.
- Perform Store Close and ensure all network transactions have completed by checking the Store and Forward Transactions Report for fallback transaction information.
- Call the Concord Help Desk at 1-800-726-2629 to ensure the Store Close is successful and confirm the Concord network is prepared to enable EMV downloads for inside and outside transactions.
- Assist the merchant or store manager to print additional accounting and network reports needed.
- Ensure all file transfers from Passport to the BOS have completed.

#### After the upgrade, the ASC must perform the following:

- Request a PDL Download by going to MWS > Set Up > Network Menu > Concord > PDL Download. For more information on requesting PDL Download, refer to "Requesting PDL Download" on page 19.
- Review the parameters on MWS > Set Up > Network Menu > Concord > Global Network Parameters > EMV Parameters tab with the merchant or store manager. Advise the merchant/store manager to contact Concord Help Desk to discuss the financial implications and suggested settings on this screen.
- Disable the EMV Fallback Allowed field in MWS > Set Up > Network Menu > Concord > Network Site Configuration > Global Information > Page 2 tab.
- If installing a VeriFone MX915 or Ingenico iSC250 PIN pad after the upgrade, ensure the EMV Capable field is selected in MWS > Set Up > Register > Register Set Up > Device Configuration.
- If the upgrade was from V8.02 and Fuel Discounts by Card Type need to be reconfigured, assist the merchant or store manager to:
  - Review and rename the programming in **MWS** > **Fuel** > **Fuel Discount Maintenance** > **Fuel Discount Groups** that resulted from migration from V8.02.
  - Review the Fuel Discount Maintenance Report printed before the V11.04 upgrade to reprogram the Fuel Discounts by Card Type in MWS > Set Up > Network Menu > Concord > Fuel Discount Configuration. Take note that Passport places an asterisk next to card types in the Fuel Discount Configuration listing for which the PDL Download included a Sunoco initiated PPU discount. The merchant or store manager may have configured local fuel discounts for these card types previously and will not wish to continue the discounts after the upgrade, as they are handled through the Sunoco Cash pricing received in the PDL Download now.

If the store manager or owner has operational questions outside Passport behavior, refer him to his Sunoco representative.

# Appendix D: Support for Sunoco Mobile Payment Phone Application

Beginning with V11.01 Service Pack H, Passport will provide support and acceptance for Mobile Payment via Sunoco's mobile phone application as a new method of payment both at the dispenser and inside the store. After installing the system, this appendix will provide instructions for activating and configuring the Mobile Payment feature. In preparation for this, the site will need, a Honeywell Xenon 1900 scanner, (part number PA02710513) for acceptance of QR codes.

## **Programming Mobile Payment**

To program the mobile payment, proceed as follows:

- 1 Log onto the MWS.
- **2** Go to **Set Up > Feature Activation**.
- **3** Ensure that Mobile Payment is activated. If it is not activated, contact Gilbarco at 1-800-800-7498 to activate the module. The site must have already purchased the module.

**Figure 34: Activating Mobile Payment** 

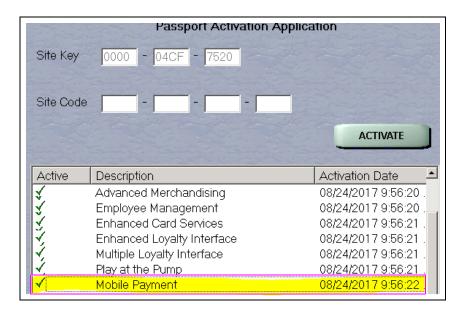

- 4 Once the Mobile Payment is activated, click Exit.
- **5** Go to Setup > Network Menu > Mobile Payment > Mobile Payment Configuration.

**6** Configure the General tab as shown in Figure 35.

Figure 35: Configuring the General Tab

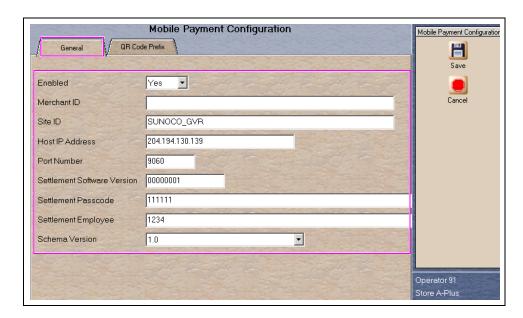

- 7 To configure the QR Code Prefix tab, proceed as follows:
  - a Click Add.
  - **b** Enter **UCOM**.
  - c Click Add.
  - d Click Save.

Figure 36: Configuring the General Tab

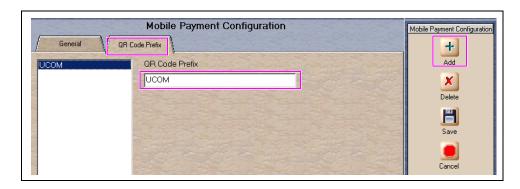

# **Verifying Mobile Communication at the Host**

To verify mobile communication at the host, proceed as follows:

1 From the CWS idle screen, select the **More** button until the Network Functions button is displayed.

Figure 37: CWS Idle screen

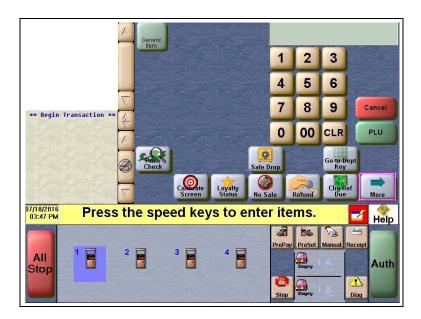

2 Click Network Functions.

**Figure 38: Network Functions Button** 

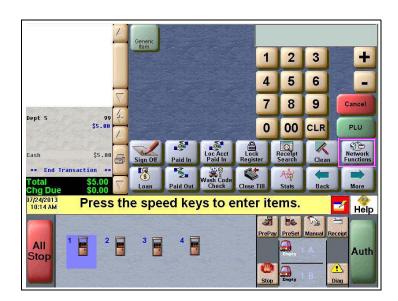

3 In the Network Status, scroll down until you see **Mobile Payment** and ensure that it shows status as **Online.** 

Figure 39: Network Status Tab

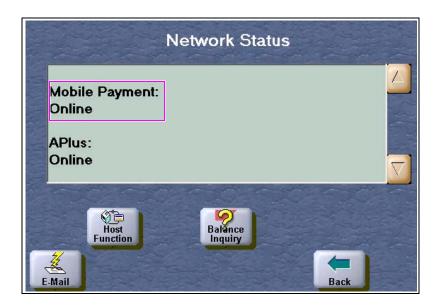

4 Scan in the QR code to enable the Xenon 1900 scanner to accept mobile payment transactions.

Figure 40: Scanning the QR Code

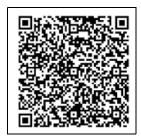

American Express® is a registered trademark of American Express Company. Cisco® is a registered trademark of Cisco Systems Inc. CRIND® and Gilbarco® are registered trademarks of Gilbarco Inc. Diners® is a registered trademark of Citicorp Diners Club, Inc. Discovers™ is a service mark of Novus Credit Services Inc. EchoSat™ is a service mark of EchoSat Communications Group Corporation. EMV® is a registered trademark of EMVCo LLC. Epson® is a registered trademark of Seiko Epson Corporation. Europay® and MasterCard® are registered trademarks of MasterCard International Inc. First Data™ is a trademark of First Data Corporation. FlexPay™, Insite360™, and Passport™ are trademarks of Gilbarco Inc. GOLD™ is a service mark of Gilbarco Inc. Impulse™ is a trademark of Odysii. Ingenico® is a registered trademark of Groupe Ingenico. MultiTech® is a registered trademark of Multi-Tech Systems Inc. SmartLink™ is a trademark of Heartland Payment Systems Inc. Sunoco® is a registered trademark of Sunoco Inc. VeriFone® is a registered trademark of VeriFone Inc. Visa® is a registered trademark of Dresser Industries, Inc.

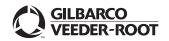